## **UNIVERSIDAD LAICA "ELOY ALFARO" DE MANABI**

## *ESCUELA DE INGIENERIA ELECTRICA*

## **TESIS DE GRADO**

*Previo a la obtención del Título de:* 

# **INGENIERO ELÉCTRICO**

**TEMA: "ESTUDIO, LEVANTAMIENTO Y DISEÑO DE UN SISTEMA DE GEOREFERENCIAMIENTO CON COORDENADAS UTM A TRAVÉS DE UN EQUIPO SATELITAL TIPO GPS MODELO GARMIN OREGON 550 PARA PROYECTOS ELÉCTRICOS."** 

# **AUTOR:**

# José Ramón Palma Valencia

**DIRECTOR DE TESIS** Ing. Kléber Coronel

**Manta – Manabí – Ecuador** 2012

**"ESTUDIO, LEVANTAMIENTO Y DISEÑO DE UN SISTEMA DE**  GEOREFERENCIAMIENTO CON **COORDENADAS UTM A TRAVÉS DE UN EQUIPO SATELITAL TIPO GPS MODELO GARMIN OREGON 550." PARA PROYECTOS ELÉCTRICOS,** 

# **CERTIFICACIÓN**

Certifico que el presente trabajo investigativo, fue realizado en su totalidad por el Egresado de la Escuela de Ingeniería Eléctrica, Sr. Palma Valencia José Ramón, como requerimiento parcial a la obtención del título profesional de Ingeniero Eléctrico.

……………………………………………

**Ing. Kléber Coronel DIRECTOR DE TESIS** 

## **DECLARATORIA**

La responsabilidad por los hechos, ideas y doctrinas expuestos en esta tesis, corresponden exclusivamente al autor, y el patrimonio intelectual de esta Tesis de Grado corresponderá a la Universidad Laica Eloy Alfaro de Manabí.

………………………………………………

Egdo. José Ramón Palma Valencia

# UNIVERSIDAD LAICA ELOY ALFARO DE MANABI

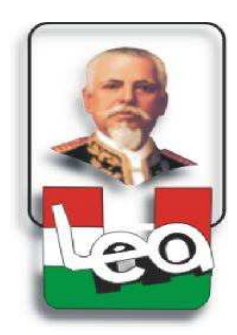

# ESCUELA DE INGIENERIA ELECTRICA

Los miembros del tribunal examinador, aprobamos el informe y proyecto de la investigación sobre **"Estudio, levantamiento y diseño de un sistema de georeferenciamiento para proyectos eléctricos, con coordenadas UTM a través de un equipo satelital tipo GPS modelo Garmin Oregón 550."** al Egresado Sr. Palma Valencia José Ramón.

Luego de haber sido examinada por los señores miembros del tribunal de grado de la Facultad de Ingeniería Eléctrica y en cumplimiento de lo que establece la ley, se da por aprobada.

Para constancia firman:

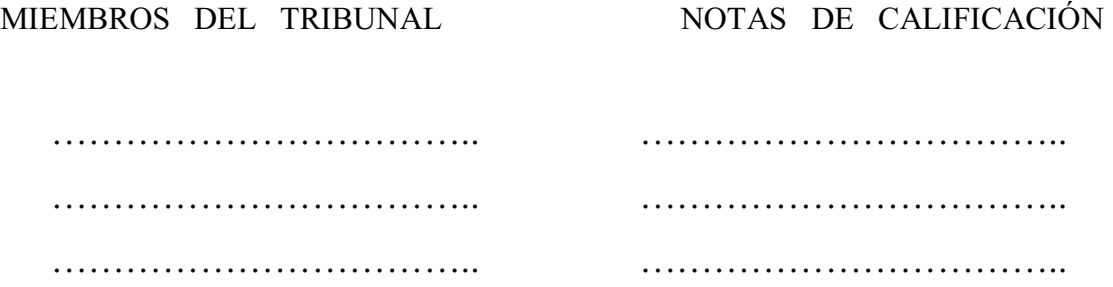

#### **AGRADECIMIENTO**

Quiero manifestar mi más profundo agradecimiento al Ing. Kléber Coronel, por su experiencia y aporte esencial en el desarrollo del presente proyecto y darme la pauta para culminar esta investigación.

A todas las personas que me incentivaron al éxito a lo largo de mi carrera universitaria y creyeron en mí, para ellos mis más sinceros agradecimientos. A quienes también de manera desinteresada se unieron a mi esfuerzo e hicieron posible la realización del presente trabajo.

Un agradecimiento especial a mis maestros, compañeros y amigos, y a todos los que participaron de una u otra manera en mi formación profesional, compartiendo sus conocimientos y experiencias, para poder ser un profesional de excelencia y una correcta persona.

José Ramón Palma Valencia

### **DEDICATORIA**

Dedico esta tesis al supremo creador por ser mi guía en el trayecto diario de mi vida, y de manera especial a mis padres, quienes con su esfuerzo esmero y sabiduría inculcaron en mí desde muy pequeño el deseo de superación. A los maestros y compañeros, quienes fueron partícipes en la preparación y formación profesional de mi persona.

### **OBJETIVOS**

Los objetivos principales del presente trabajo de investigación, se plantean como sigue:

- x Estudiar los conceptos sobre levantamientos georeferenciados en sistemas eléctricos.
- x Conocer los procedimientos prácticos necesarios para realizar la toma de coordenadas UTM mediante GPS tipo Garmin Oregón.
- x Analizar las ventajas y desventajas que tiene el GPS con relación a las medidas tomadas en el campo.
- x Elaborar mediante este trabajo un diseño eléctrico georeferenciado del sistema de distribución de energía eléctrica de media y baja tensión dentro de los predios de la Universidad Laica ´´Eloy Alfaro de Manabí´´.
- x Demostrar el funcionamiento y enlace del equipo GPS con el software del equipo Garmin, el Autocad y Google Earth.
- Dotar al laboratorio con un equipo satelital tipo GPS modelo Garmin Oregón, manual de funcionamiento y software de configuración, así también como equipo y material didáctico, para que pueda ser utilizado de la mejor manera por parte de los estudiantes de la Escuela de Ingeniería Eléctrica de nuestra Universidad.

### **INTRODUCCIÓN**

La distribución de energía eléctrica es un tema de gran importancia dentro de los estudios de la carrera de ingeniería eléctrica y dentro del ejercicio mismo de la profesión, y aún cuando hace algún tiempo todavía se le consideraba como una pequeña rama dentro de este campo del conocimiento, actualmente ya se le puede catalogar como una especialidad con problemas, planteamientos y soluciones propias.

Este cambio no ha sido espontáneo ni brusco, sino que ha sufrido una evolución constante acorde con los cambios de la tecnología, lo que ha obligado a los especialistas en esta materia a ajustarse a nuevas técnicas y al uso de materiales y equipos que les ayuden a cumplir su cometido: distribuir la energía eléctrica de manera óptima.

Hoy en día, las empresas distribuidoras de energía eléctrica buscan de manera específica reducir la lentitud en los procesos y operaciones de sus estaciones de distribución, para responder con eficiencia y optimizando de mejor manera los recursos que poseen, haciendo uso de los últimos avances tecnológicos que existen en la actualidad.

Es por esta razón que las empresas distribuidoras de energía eléctrica, buscan migrar a nuevas formas de almacenamiento y digitalización de sus estructuras y redes de distribución, por medio de información técnica geográfica personal, obtenida en los puntos específicos de dichas estaciones, con equipos satelitales de última generación.

Esta investigación, está enfocada específicamente al uso de esta tecnología satelital, como herramienta necesaria para ser usada hoy en día en proyectos eléctricos de distribución de energía, y así poder georreferenciar y almacenar en un computador o medio de almacenamiento la toma de datos y registro de coordenadas UTM de estos proyectos, de tal manera que se pueda recurrir a ella en cualquier momento, y a la vez cumpliendo con los requerimientos y necesidades que las empresas distribuidoras de energía eléctrica exigen en la actualidad.

### **PRESENTACIÓN**

En el presente trabajo se expone el estudio diseño y levantamiento georeferenciado de un sistema de distribución de energía eléctrica, en este caso será el sistema de distribución de la Universidad Laica ´´Eloy Alfaro de Manabí´´, para lo cual se hará la respectiva georeferenciación de su red de distribución, mediante tomas de coordenadas UTM con la ayuda del equipo satelital GPS Modelo Garmin Oregón 550.

Teniendo en cuenta que la realización de este proyecto servirá para actualizar los diagramas eléctricos unifilares de la ULEAM con sistema georeferenciado, se logrará además poner en práctica un método moderno de almacenamiento y digitalización de la red de distribución de la ULEAM, impuesto hoy en día por las empresas generadoras de energía eléctrica.

El laboratorio contará con un equipo satelital Garmin Oregón 550 configurado, que podrá ser conectado mediante cable USB a un Computador, para la configuración y obtención de datos y enlazarlos con los software Garmin, Autocad y Google Eart.

El equipo satelital GPS Gamín Oregón, servirán para la preparación de los estudiantes de ingeniería eléctrica y la actualización de los conocimientos en el campo de la elaboración de proyectos eléctricos, para brindar un mejor control y mejorar las técnicas en el mantenimiento de redes eléctricas.

## **ÍNDICE GENERAL**

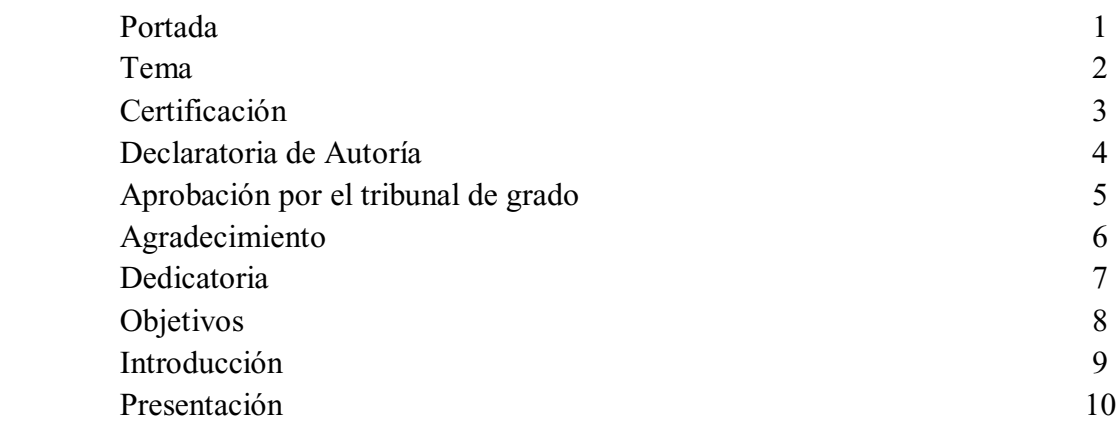

# **Capítulo I:**

## **Sistemas eléctricos de potencia**

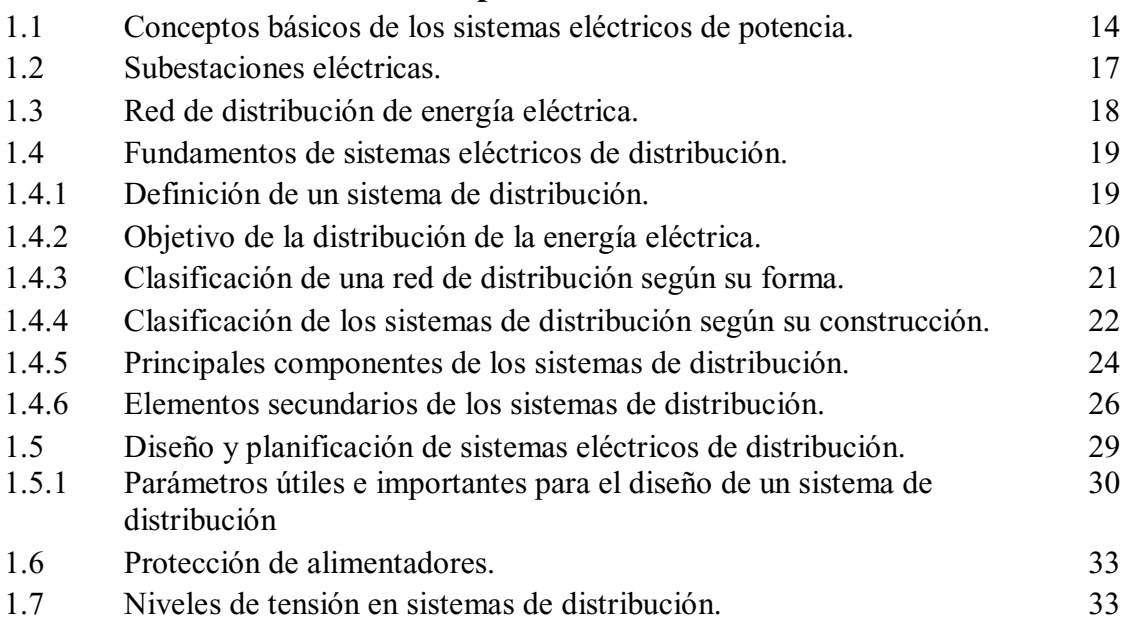

### **Capítulo II: Normas y condiciones de funcionamiento en sistemas de potencia**

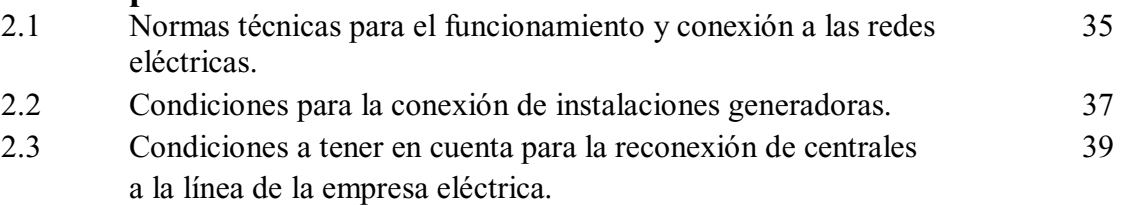

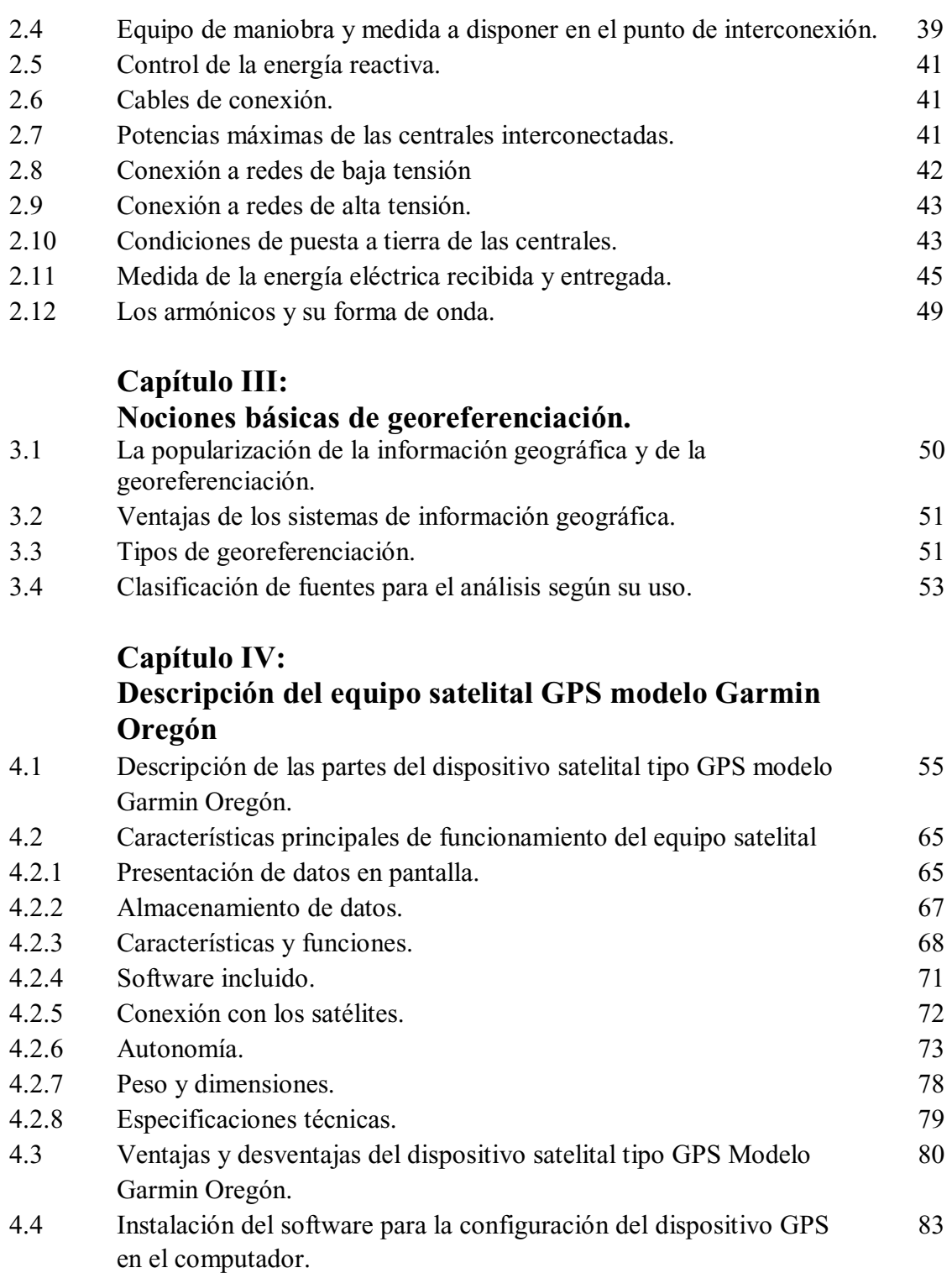

# **Capítulo V: Modo de funcionamiento y toma de coordenadas UTM.**

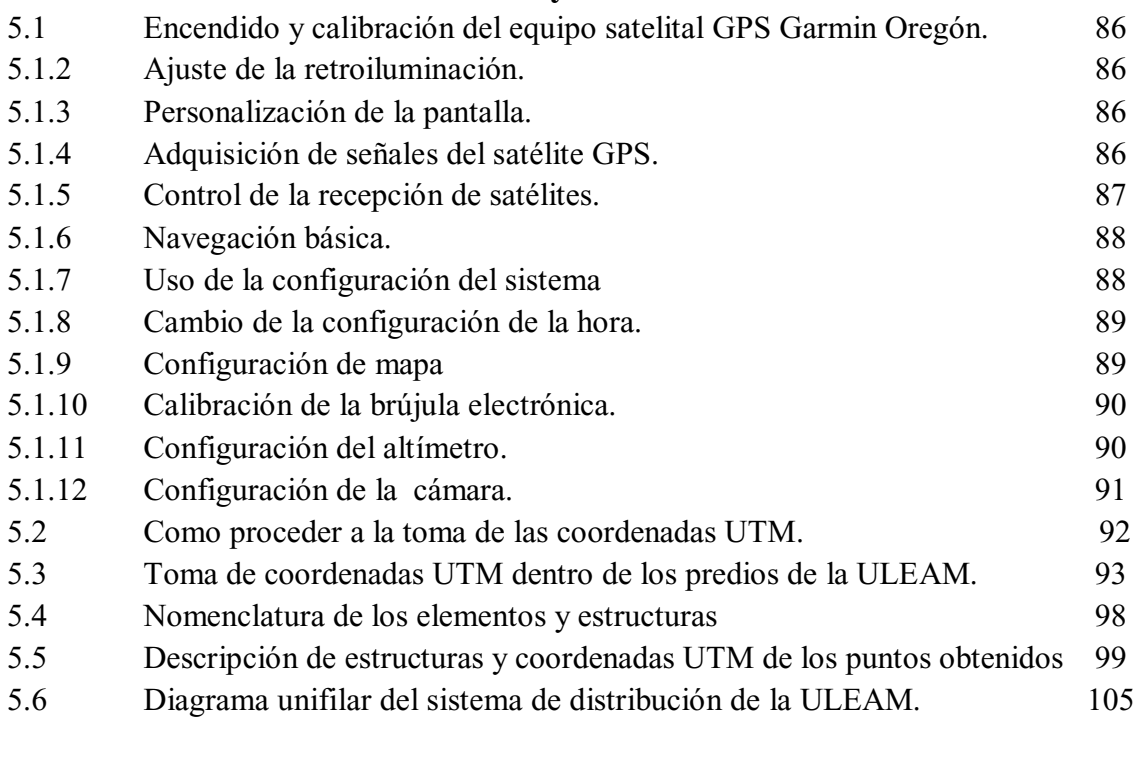

## **Capítulo VI: Enlace y comunicación del equipo satelital Garmin Oregón 550**

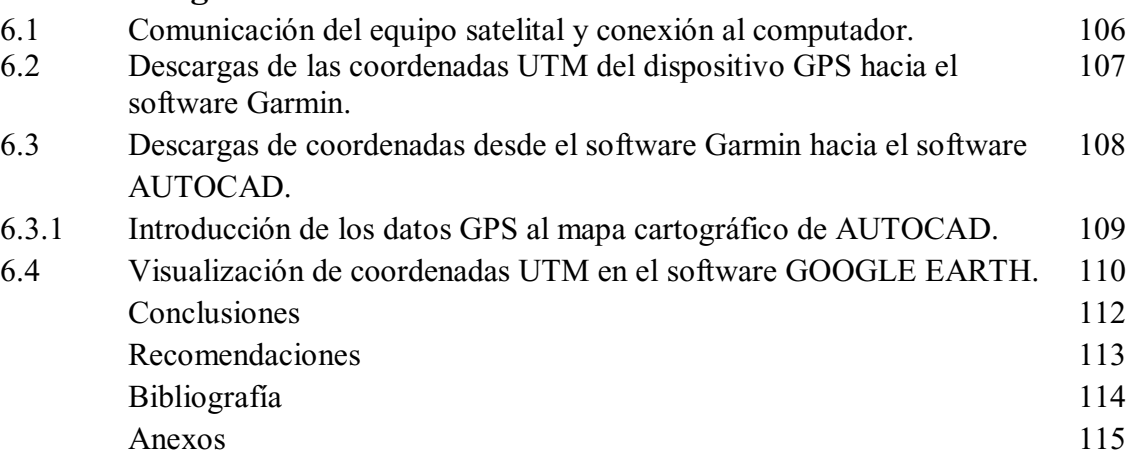

## **CAPITULO I**

## **SISTEMAS ELÉCTRICOS DE POTENCIA.**

#### **1.1. Conceptos básicos de los sistemas eléctricos de potencia**

Un Sistema Eléctrico de Potencia (SEP), es el conjunto de centrales generadoras, de líneas de transmisión interconectadas entre sí a través de las diferentes subestaciones y de sistemas de subtransmisión y distribución esenciales para el consumo de energía eléctrica.

Dentro de los sistemas de potencia debido a su estructura, es común distinguir cuatro niveles funcionales u operativos de voltajes que son: generación, transmisión, subtransmisión y distribución de energía.

**Generación.-** Es donde se produce la energía eléctrica, por medio de las centrales generadoras, las que representan el centro de producción, y dependiendo de la fuente primaria de energía, se pueden clasificar en:

- \* Centrales hidroeléctricas
- \* Centrales termoeléctricas
- \* Centrales geotermoeléctricas
- \* Centrales nucleoeléctricas
- \* Centrales de ciclo combinado
- \* Centrales de turbo-gas
- \* Centrales eólicas
- \* Centrales solares

Las centrales generadoras se construyen de tal forma, que por las características del terreno se adaptan para su mejor funcionamiento, rendimiento y rentabilidad.

En régimen normal, todas las unidades generadoras del sistema se encuentran en " sincronismo ", es decir, mantienen ángulos de cargas constantes. En este régimen, la frecuencia debe ser nominal (60 Hz.) o muy cercana a ésta. Los voltajes de generación varían de 23 a 13,8 KV. , dependiendo del tipo de central.

Las características de las centrales eléctricas se relacionan con la subestación y la línea de transmisión en función de la potencia, la distancia a que se transmite y al área por servir.

**Transmisión.-** Son los elementos encargados de transmitir la energía eléctrica, desde los centros de generación a los centros de consumo, a través de distintas etapas de transformación de voltaje; las cuales también se interconectan con el sistema eléctrico de potencia (SEP).

Una de las formas de clasificar las líneas de transmisión, es de acuerdo a su longitud, siendo:

- a) Línea corta de menos de 80 Km.
- b) Línea media de entre 80 y 240 Km.
- c) Línea larga de 240 Km. y más

Los voltajes de transmisión utilizados en el territorio ecuatoriano son de: 230 y 138 kV.

**Subtransmisión.-** Son los elementos encargados de transportar la energía eléctrica, desde los centros de transmisión hasta las centrales de distribución, a través de distintas etapas de transformación de voltaje, teniendo en cuenta que los niveles de voltajes de subtransmisión van de 69 a 34,5 KV.

Hay que tener en cuenta que estos sistemas, tanto de transmisión y subtransmisión deben estar ubicados y alejados de los centros urbanos. Esto facilita el acceso de líneas de alta tensión y la localización de terrenos lo suficientemente grandes para albergar en forma segura los delicados equipos para el manejo de alta tensión.

**Distribución.-** Por otra parte los sistemas de distribución deben construirse en función del crecimiento de la carga; es decir, deben estar ubicaoas en los centros de carga de áreas urbanizadas para de esta forma, asegurar localidad y continuidad del servicio al usuario.

Las subestaciones de distribución son alimentadas desde las subestaciones de transmisión con líneas o cables de potencia a la tensión de 34,5 / 63 KV.

¿Qué es lo que en realidad significa el término sistemas de distribución? Tal vez no esté perfectamente definido internacionalmente; sin embargo, comúnmente se acepta que es el conjunto de instalaciones desde 120 Volts hasta tensiones de 34.5 KV encargadas de entregar la energía eléctrica a los usuarios a los niveles de tensión normalizados y en las condiciones de seguridad exigidas por los reglamentos.

Los sistemas de distribución, ya sea que pertenezcan a empresas privadas o estatales, deben proyectarse de modo que puedan ser ampliados progresivamente, con escasos cambios en las construcciones existentes tomando en cuenta ciertos principios económicos, con el fin de asegurar un servicio adecuado y continuo para la carga presente y futura al mínimo costo de operación.

#### **1.2 Subestaciones eléctricas**

En función a su diseño son las encargadas en interconectar líneas de transmisión de distintas centrales generadoras, transformar los niveles de voltajes para su transmisión o consumo.

#### **Las subestaciones eléctricas por su tipo de servicio se clasifican en:**

- \* Subestaciones elevadoras
- \* Subestaciones reductoras
- \* Subestaciones compensadoras
- \* Subestaciones de maniobra o switcheo
- \* Subestación principal del sistema de distribución
- \* Subestaciones de distribución
- \* Subestaciones rectificadoras
- \* Subestaciones inversoras

Sin duda la denominación de una subestación como transmisión o distribución es independiente de las tensiones involucradas, y está determinada por el fin a que se destinó.

El objetivo a cumplir por una subestación es determinante en su ubicación física.

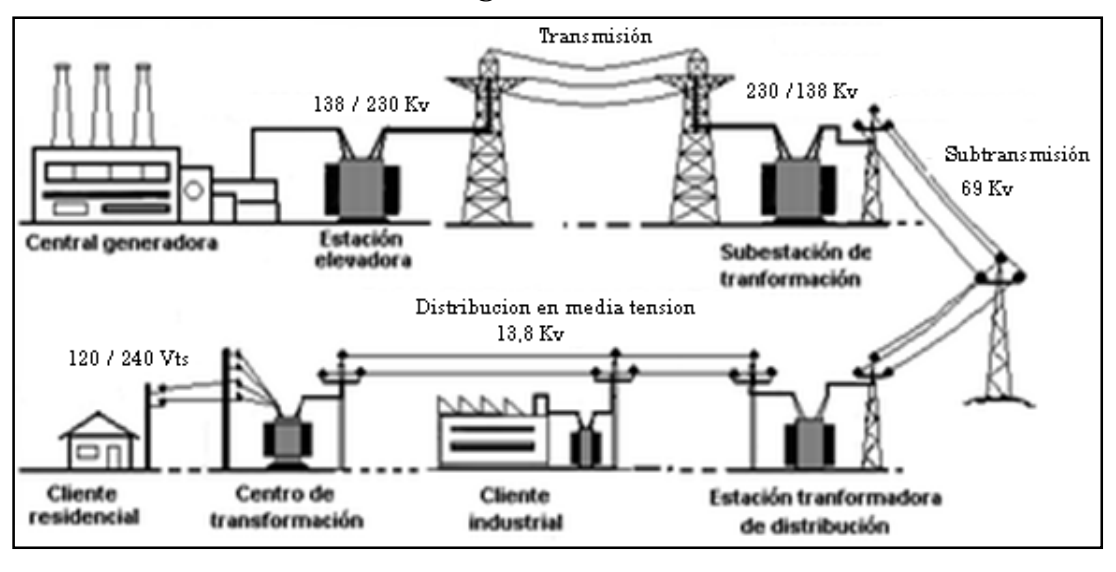

#### **1.3 Red de distribución de energía eléctrica.**

*Fig. 1.- Red de distribución de energía eléctrica*

La Red de Distribución de la Energía Eléctrica o Sistema de Distribución de Energía Eléctrica es la parte del sistema de suministro eléctrico, cuya función es el suministro de energía desde la subestación de distribución hasta los usuarios finales (medidor del cliente).

Los elementos que conforman la red o sistema de distribución son los siguientes:

**Subestación de Distribución**: conjunto de elementos (transformadores, interruptores, seccionadores, etc.) cuya función es reducir los niveles de alta tensión de las líneas de transmisión (o subtransmisión) hasta niveles de media tensión para su ramificación en múltiples salidas.

**La red de distribución propiamente dicha**: está constituida con tensiones de funcionamiento de 7,96 KV en sistemas monofásicos y 13,8 KV en sistemas trifásicos y con una característica muy radial. Esta red cubre la superficie de los grandes centros de consumo (población, gran industria, etc.), uniendo las estaciones transformadoras de distribución con los centros de transformación,

que son la última etapa del suministro en media tensión, ya que las tensiones a la salida de estos centros es de baja tensión (120/240/380/440 V ).

Las líneas que forman la red de distribución se operan de forma radial, al contrario que las redes de transporte. Cuando existe una avería, un dispositivo de protección situado al principio de cada red lo detecta y abre el interruptor que alimenta esta red.

#### **1.4 Fundamentos de sistemas eléctricos de distribución.**

En vista de que este proyecto investigativo, se propone elaborar un diseño georeferenciado del Sistema Eléctrico de Distribución de Media y Baja Tensión de La Universidad Laica Eloy Alfaro de Manabí, nos enfocaremos en este capítulo a explicar el funcionamiento de un sistema eléctrico de distribución, la clasificación, sus componentes, elementos primarios y secundarios, de protección y demás elementos que intervienen en un sistema eléctrico de distribución.

#### **1.4.1 Definición de un sistema de distribución.**

Un sistema de distribución de energía eléctrica es el conjunto de elementos encargados de conducir la energía desde una subestación de distribución hasta los usuarios. Básicamente, la distribución de energía eléctrica comprende las líneas primarias de distribución, los transformadores de distribución, las líneas secundarias de distribución y las acometidas y medidores.

De la definición anterior se puede observar que un sistema de distribución forma parte de un sistema eléctrico que comprende, la generación, la transmisión y la distribución. Debido a la complejidad que han alcanzado los sistemas eléctricos de potencia y de distribución, prácticamente en todo el mundo existe una separación en el estudio de ambos. Es decir que por una parte se trata la generación y transmisión y por otra la distribución. Inclusive en las empresas eléctricas de todo el mundo, cada parte es atendida por gerencias diferentes y grupos de ingenieros especializados en cada una de estas ramas de la ingeniería eléctrica.

Los dos campos se han especializado de una manera muy profunda, dando como resultado que sea muy difícil tener una persona que domine estas dos áreas del conocimiento a la vez.

Como resultado de esta brecha que se ha abierto entre los sistemas de potencia y los sistemas de distribución, no solamente existe una diferencia entre estos dos campos de la ingeniería eléctrica en las empresas eléctricas; sino, también, en las escuelas de nivel superior en donde los planes de estudio se contemplan como materias diferentes. Por esta razón en la literatura técnica también se aborda la temática de redes de distribución de manera separada de los sistemas eléctricos de potencia.

#### **1.4.2 Objetivo de la distribución de la energía eléctrica.**

La distribución de la energía eléctrica debe realizarse de tal manera que el cliente reciba un servicio continuo, sin interrupciones, con un valor de tensión adecuado que le permita operar sus aparatos eficientemente, y que la forma de onda senoidal sea pura; es decir, que esté libre de armónicas.

La distribución de energía eléctrica debe llevarse a cabo con redes bien diseñadas que soporten el crecimiento propio de la carga, y que además, sus componentes sean de la mejor calidad para que resistan el efecto del campo eléctrico y los efectos de la intemperie a que se verán sometidas durante su vida útil.

Las redes eléctricas deben ser proyectadas y construidas de manera que tengan la flexibilidad suficiente para ampliarse progresivamente con cambios mínimos en las construcciones existentes, y así asegurar un servicio adecuado y continuo para la carga presente y futura al mínimo costo de operación.

Los conceptos anteriores obligan al ingeniero de redes de distribución a guiarse en la toma diaria de decisiones, bajo una normatividad estricta de tal manera que por citar un ejemplo: los calibres de los alimentadores no cambien continuamente, ni sean muy variados, y se prevea la ruta de las troncales con un cierto grado de confiabilidad, que asegure no estar retirando ni cambiando elementos continuamente.

#### **1.4.3. Clasificación de una red de distribución según su forma.**

• **Radiales.-** Líneas de derivación abiertas con cargas en los extremos o repartidas tanto arbitraria como uniformemente.- Suministro a distintos centros de consumo con carga reducida.- Red de baja seguridad (alimentación por un único origen).

• **En anillo.-** Línea cerrada que parte de una o varias alimentaciones con carga repartida arbitrariamente.- Suministro a diversos centros de consumo alejados entre sí con diferentes tomas de carga.- Mayor seguridad (alimentación por varios nudos).

• **Malladas.-** Redes cerradas unidas en los puntos de concentración de la carga.- Suministro a zonas de gran densidad de carga y concentración.- Seguridad en el suministro muy alta.

#### **1.4.4 Clasificación de los sistemas de distribución según su construcción.**

En función de su construcción estos se pueden clasificar en: aéreos, subterráneos y mixtos.

**Sistemas aéreos**.- Estos sistemas por su construcción se caracterizan por su sencillez y economía, razón por la cual su utilización está muy generalizada. Se emplean principalmente para:

- $1$ .  $-$  Zonas urbanas con:
- a) carga residencial
- b) carga comercial
- c) carga industrial
- $2-$ Zonas rurales con:
- a) carga doméstica
- b) carga de pequeñas industrias (bombas de agua, molinos, etc.).

Los sistemas aéreos están constituidos por transformadores, cuchillas, pararrayos, cortacircuitos fusibles, cables desnudos, etc.: los que se instalan en postes o estructuras de distintos materiales.

Los movimientos de carga se llevan a cabo con juegos de cuchillas de operación con carga, que son instaladas de manera conveniente para efectuar maniobras tales como: trabajos de emergencia, ampliaciones del sistema, conexión de nuevos servicios, etc.

En servicios importantes tales como: hospitales, clínica, edificios públicos, fábricas, etc., que por la naturaleza de su funcionamiento no permiten la falta de energía eléctrica en ningún momento.

En este tipo de sistemas se encuentra muy generalizado el empleo de seccionadores, como protección de la línea aérea, para eliminar la salida de todo el circuito cuando hay una falla transitoria.

**Sistemas subterráneos**.- Estos sistemas se construyen en zonas urbanas con alta densidad de carga y fuertes tendencias de crecimiento, debido a la confiabilidad de servicio y la limpieza que estas instalaciones proporcionan al paisaje. Naturalmente, este aumento en la confiabilidad y en la estética involucra un incremento en el costo de las instalaciones y en la especialización del personal encargado de construir y operar este tipo de sistemas.

**Sistemas mixtos**.- Estos sistemas son muy parecidos al sistema aéreo, siendo diferente únicamente en que los cables desnudos sufren una transición a cables aislados. Dicha transición se realiza en la parte alta del poste y el cable aislado es alojado en el interior de ductos para bajar del poste hacia un registro o caja de control y conectarse con el servicio requerido.

Este tipo de sistemas tiene la ventaja de eliminar una gran cantidad de conductores, favoreciendo la estética del conjunto, disminuyendo notablemente el número de fallas en el sistema de distribución y por ende aumentando la confiabilidad del mismo.

#### **1.4.5 Principales componentes de los sistemas de distribución**

Los principales elementos componentes de un sistema de distribución son:

- a) Alimentadores primarios de distribución.
- b) Transformadores de distribución.
- c) Alimentadores secundarios.
- d) Acometidas.
- e) Equipo de medición.

#### **Alimentadores primarios de distribución:**

Son los encargados de llevar la energía eléctrica desde las subestaciones hasta los transformadores de distribución. Los conductores van soportados en postes cuando se trata de instalaciones aéreas y en ductos cuando se trata de instalaciones subterráneas.

Los componentes de un alimentador primario son: línea troncal y ramales para el lado de media tensión, los transformadores y los alimentadores secundarios, las acometidas para los usuarios y la medición respectiva.

**Línea troncal**.- Es el eje principal del alimentador, que transmite la energía eléctrica desde la subestación de distribución a los ramales. En los sistemas de distribución estos conductores son de calibres gruesos 336, 556 y hasta 795 MCM, del tipo de conductor de aluminio reforzado con alma de acero (ACSR), dependiendo del valor de la densidad de carga.

**Ramales**.- Son la parte del alimentador primario energizadas a través de un troncal, en el cual van conectados los transformadores de distribución y servicios particulares suministrados en media tensión. Normalmente son de calibre menor al troncal.

**Transformadores de distribución.- S**on los equipos encargados de cambiar la tensión primaria a un valor menor, de tal manera que el usuario pueda utilizarla sin necesidad de equipos e instalaciones costosas y peligrosas. En si el transformador de distribución es el nexo entre los alimentadores primarios y los alimentadores secundarios.

**Alimentadores Secundarios.-** Los alimentadores secundarios distribuyen la energía desde los transformadores de distribución hasta las acometidas a los usuarios. En la mayoría de los casos, estos alimentadores secundarios son circuitos radiales, salvo en los casos de las estructuras subterráneas malladas (comúnmente conocidas como redes automáticas) en las que el flujo de energía no siempre sigue la misma dirección.

Los alimentadores secundarios de distribución, por el número de hilos, se pueden clasificar en:

- $1$  Monofásico dos hilos.
- 2– Monofásico tres hilos.
- 3<sup>–</sup>Trifásico cuatro hilos.

**Acometidas.-** Las acometidas son las partes que unen al sistema de distribución de la empresa suministradora con las instalaciones del usuario. Las acometidas se pueden proporcionar a la tensión primaria (media tensión) o la tensión secundaria (baja tensión), esto depende de la magnitud de la carga que el usuario requiera ante la empresa suministradora.

**Medición.-** La medición puede ser en media tensión o en baja tensión, dependiendo del tipo de acometida de servicio que requiera el usuario.

#### **1.4.6 Elementos secundarios de los sistemas de distribución.**

Entre los elementos secundarios de una red de distribución se tienen:

- $1-$ Cuchillas.
- $2-$ Reactores.
- 3– Interruptores.
- 4– Capacitadores.
- $5-$ Fusibles.
- $6$  Restauradores.
- $7$  Seccionadores.

**Las cuchillas.-** Son los elementos que sirven para seccionar o abrir alimentadores primarios de distribución, su operación es sin carga y su accionamiento de conectar y desconectar es por pértiga, abriendo o cerrando las cuchillas una por una o en grupo según el tipo de la misma; su montaje en poste puede ser horizontal o vertical.

 **Los reactores.-** Son dispositivos utilizados para introducir reactancia en alimentadores primarios de distribución con el propósito de limitar la corriente que fluye en un circuito, bajo condiciones de cortocircuito, se conectan en serie con el alimentador.

**Los interruptores**.- Son dispositivos que permiten conectar o desconectar con carga un alimentador primario de distribución, son instalados en poste o estructura en juegos de tres interruptores, son operados en grupo con mecanismo reciprocante de operación manual.

**Los capacitores**.- Son dispositivos cuya función primordial es introducir capacitancia, corrigiendo el factor de potencia en alimentadores primarios de distribución.

**Los fusibles**.- Son dispositivos de protección que interrumpen el paso de la corriente eléctrica fundiéndose cuando el amperaje es superior a su valor nominal, protegen transformadores de distribución y servicios interiores de media tensión contra sobrecorrientes y corrientes de cortocircuito.

**Los restauradores**.- Son equipos que sirven para reconectar alimentadores primarios de distribución.

Normalmente el 80 % de las fallas son de naturaleza temporal, por lo que es conveniente restablecer el servicio en la forma más rápida posible para evitar interrupciones de largo tiempo. Para estos casos se requiere de un dispositivo que tenga la posibilidad de desconectar un circuito y conectarlo después de fracciones de segundo.

Los restauradores son dispositivos auto controlados para interrumpir y cerrar automáticamente circuitos de corriente alterna con una secuencia determinada de aperturas y cierres seguidos de una operación final de cierre ó apertura definitiva. En caso de que la falla no fuera eliminada, el restaurador opera manteniendo sus contactos abiertos.

Los restauradores están diseñados para interrumpir en una sola fase o en tres fases simultáneamente. Los restauradores monofásicos tienen control hidráulico y los trifásicos pueden estar controlados hidráulicamente ó electrónicamente.

Los siguientes requisitos son básicos para asegurar la efectiva operación de un restaurador:

**1í** La capacidad normal de interrupción del restaurador deberá ser igual o mayor de la máxima corriente de falla.

**2í** La capacidad normal de corriente constante del restaurador deberá ser igual o mayor que la máxima corriente de carga.

**Los seccionadores**.- Son elementos que no están diseñados para interrumpir corrientes de cortocircuito, ya que su función es abrir circuitos en forma automática después de cortar y responder a un numero predeterminado de impulsos de corriente de igual a mayor valor que una magnitud previamente predeterminada, abren cuando el alimentador primario de distribución queda desenergizado; tratándose de la desconexión de cargas, se puede hacer en forma manual.

En cierto modo el seccionador permite aislar sectores del sistema de distribución llevando un conteo de las operaciones de sobrecorrientes del dispositivo de respaldo.

Es importante hacer notar que debido a que interrumpe corrientes de corto circuito, no tienen una curva característica de tiempo-corriente, por lo que no intervienen en la coordinación de protecciones, pudiéndose instalar entre dos dispositivos de protección.

Por su principio de operación, el medio aislante de interrupción puede ser aire, aceite o vacío y en cuanto al control es similar al caso de los restauradores; o sea, puede ser hidráulico, electrónico ó electromecánico.

Generalmente, el registro de las sobretensiones se efectúa cuando la corriente a través del seccionador, cae bajo de un valor de alrededor del 40 % de la corriente mínima con que se activa al seccionador.

# **1.5 Diseño y planificación de sistemas eléctricos de distribución: Principales parámetros.**

En lo que refiere a la construcción y operación de las redes distribución éstas deben construirse y operarse con personal especializado que realice estas actividades con calidad y de manera confiable. Cabe señalar que una red eléctrica bien diseñada, construida, mantenida y operada, es garantía de un buen servicio para el cliente.

El conocimiento de las características eléctricas de un sistema de distribución y la aplicación de los conceptos fundamentales de la teoría de la electricidad, son quizá los requisitos más esenciales para diseñar y operar en forma óptima un sistema de esta naturaleza, por esta razón es necesario que el ingeniero que diseñe dicho sistema posea los conocimientos claros de las características de carga del sistema que va a alimentar.

Desafortunadamente, aunque el ingeniero que planea un sistema de distribución tiene la libertad de seleccionar los diversos parámetros que intervienen para el diseño del mismo, existe uno importante y decisivo para diseñar y operar dicho sistema, el cual queda fuera del entorno del sistema de distribución y es la carga.

El estudio de las cargas y sus características, abarca no solamente los diversos tipos de aparatos que se usan y su agrupación para conformar la carga de un consumidor individual, sino también del grupo de consumidores que integran la carga de una zona o del sistema de distribución. Por lo que es necesario analizar las diferentes clases de cargas de tipo residencial combinadas con otros tipos de carga; para observar la influencia que tendrán en la carga general de un alimentador y éste a su vez en la carga total de una subestación.

## **1.5.1 Parámetros útiles e importantes para el diseño de un sistema de distribución.**

**Carga Instalada.-** La carga de cada usuario se clasificará de acuerdo con su localización geográfica, destacando peculiaridades típicas en cada zona. Así como por ejemplo en la zona urbana central de cualquier ciudad se tendrá una elevada densidad de carga, con consumidores constituidos por edificios de oficinas y comercios, asimismo, en una zona urbana habrá densidades de carga menores, predominando las cargas de tipo residencial; hay algunas zonas que originan cargas de tipo de valor elevado con cargas de tipo industrial medio.

**Demanda.-** La demanda de una instalación o sistema de distribución es la carga en las terminales receptoras tomadas en un valor medio en determinado intervalo, con esta definición se entiende por carga la que se mide en términos de potencia (aparente, activa, reactiva o compleja) o de intensidad de corriente. El período durante el cual se toma el valor medio se denomina intervalo de demanda y es establecido por la aplicación específica que se considere, la cual se puede determinar por la constante térmica de los aparatos o por la duración de la carga.

La carga puede ser instantánea, como cargas de soldadoras o corrientes de arranque de motores. Sin embargo los aparatos pueden tener una constante térmica en un tiempo determinado, de tal manera que los intervalos de demanda pueden ser de 15, 30, 60 o más minutos, dependiendo del equipo de que se trate, se puede afirmar entonces que al definir una demanda es requisito indispensable indicar el intervalo de demanda ya que sin esto el valor que se establezca no tendrá ningún sentido práctico.

La demanda promedio en cualquier período es igual al número de kilowatt-hora consumido, dividido entre el número de horas en el período considerado.

**Demanda Máxima.-** Las cargas eléctricas por lo general se miden en amperes, kilowatts o kilo volt-amperes; para que un sistema de distribución o parte de éste se planee eficientemente se debe conocer la "Demanda Máxima" del mismo.

Como ya se ha mencionado, en general las cargas eléctricas rara vez son constantes durante un tiempo apreciable, o sea que fluctúan de manera continua, en una curva de carga de 24 horas de un transformador de distribución, la carga varía entre un máximo a las 19:30 horas y un mínimo a las 3:30 horas, aunque los valores cambien, este tipo de curva se repetirá constantemente, así se presentarán variaciones similares de máximo y mínimo en todas las partes del sistema de distribución, el valor más elevado se denomina pico o demanda máxima.

El valor de la demanda anual es el más utilizado para la planeación de la expansión del sistema de distribución, el término de demanda a menudo se usa en el sentido de máxima demanda para el período de se especifique, por supuesto es necesaria la determinación exacta de la máxima demanda de una carga individual cuando en la facturación del cliente se incluye el valor que tome la demanda máxima.

El conocimiento de la demanda máxima de un grupo de cargas y su efecto en el sistema de distribución es también de gran importancia, dado que la demanda máxima del grupo determinará la capacidad que requiera el mismo sistema, de igual modo, la demanda máxima combinada de un grupo pequeño de consumidores determinará la capacidad del transformador que se requiere; así las cargas que alimenta un grupo de transformadores dan por resultado una demanda máxima, la cual determina el calibre del conductor y la capacidad del interruptor o del regulador que formen parte de un alimentador primario.

La máxima demanda combinada de un grupo de alimentadores primarios determinará la capacidad de la subestación hasta llegar a determinar en forma consecuente la capacidad de generación necesaria para todo el sistema eléctrico de potencia.

Como se puede observar, en todos los casos la determinación de la demanda máxima es de vital importancia, y si no se pueden obtener medidas precisas de la demanda es necesario estimar su valor de la mejor manera posible para utilizar estos datos correctamente en el proceso de la planeación del sistema de distribución.

La "Carga Conectada", es la suma de los valores nominales de todas las cargas del consumidor que tienen posibilidad de estar en servicio al mismo tiempo para producir una demanda máxima. La carga conectada se puede referir tanto a una parte como al total del sistema de distribución y se puede expresar en watts, kilowatts, amperes, caballos de potencia, kilo volt-amperes, etc., dependiendo de las necesidades o requerimientos para su estudio.

#### **1.6 Protección de los alimentadores**

Los alimentadores deben ser protegidos contra sobrecorrientes mediante un dispositivo adecuado. Cuando el alimentador sirve cargas continuas y no continuas, la capacidad de corriente del dispositivo de protección contra sobrecorrientes para el alimentador, no debe ser menor a la carga no continua más el 125% de la carga continua.

Cuando el valor calculado de la protección contra sobrecorrientes para el alimentador no corresponda a un valor comercial, se puede seleccionar la de valor inmediatamente superior siempre y cuando dicho valor no supere los 800A.

#### **1.7 Niveles de tensión en sistemas de distribución**

Debido a la expansión de la cobertura del servicio eléctrico y al incremento de la demanda, se vuelve prioritario analizar la unificación del nivel de tensión para sistemas de distribución a valores normalizados superiores a 13,8 KV, sobre la base de las normativas de la IEC. Sin embargo, dada la diversidad de niveles de tensión existentes en las redes de distribución eléctrica en nuestro país, se ha considerado definir los siguientes niveles de tensión nominal:

#### **Media Tensión:**

6.300 [V] 13.800 GRDY / 7.967 [V] 22.000 GRDY / 12.700 [V] 22.860 GRDY / 13.200 [V] 34.500 GRDY / 19.920 [V]

# **Baja Tensión:**

En redes monofásicas120 / 240 [V] En redes trifásicas127 / 220 [V]

## **CAPITULO II**

## **NORMAS Y CONDICIONES DE FUNCIONAMIENTO EN SISTEMAS DE POTENCIA**

## **2.1. Normas técnicas para el funcionamiento y conexión a las redes eléctricas.**

Se establecen las siguientes prescripciones generales para fijar las condiciones de funcionamiento y de conexión desde las centrales eléctricas a las redes de distribución:

1) El funcionamiento de las centrales no deberá provocar en la red ningún tipo de averías, disminuciones de las condiciones de seguridad, ni alteraciones superiores a las admitidas por los reglamentos en vigor que afecten a los demás abonados, según se especifica posteriormente. Además, su funcionamiento no dará origen a condiciones peligrosas de trabajo para el personal de mantenimiento y explotación de la red pública.

2) La tensión generada por las centrales será prácticamente sinusoidal con objeto de evitar efectos perjudiciales en los equipos de baja impedancia a altas frecuencias (baterías de condensadores, etc.) y equipos electrónicos, informáticos y de telecomunicaciones.

3) Las condiciones de funcionamiento y de conexión de una central a una red pública se fijarán en función de la potencia de los generadores y de sus características, de las máquinas motrices que los accionen, así como de la forma de funcionamiento de la central y de la potencia máxima que vaya a suministrar a la red.

Por otra parte, al establecer las condiciones de conexión a la red pública, se tendrán en cuenta las características siguientes de dicha red: tensión nominal y máxima de servicio, potencia máxima de cortocircuito admisible, capacidad de transporte de la línea, potencia disponible de los transformadores de los centros de transformación o subestaciones, sistemas de puesta a tierra, tipo de red aérea o subterránea y otros datos que en casos especiales fueran necesarios.

4) En caso de apertura del interruptor automático de la empresa eléctrica correspondiente a la línea a la que se conecte una central, ésta no deberá mantener tensión en la red de la compañía, y si la pudiera mantener por ir equipado de generadores síncronos o asíncronos auto excitados, se montará por parte de la propiedad, un sistema de tele desconexión de la central desde la subestación o centro de transformación de la compañía a la que se conecte la central.

En las redes aéreas con reenganche automático, se establecerán dispositivos adecuados para que la central no se conecte de nuevo hasta que la reconexión sea firme.

5) Las empresas eléctricas podrán revisar periódicamente o cuando se haya originado una avería, el estado de regulación y mantenimiento de los equipos de protección y conexión de las centrales conectadas a sus redes. En caso de que así lo exija el titular de la central, en la revisión deberá estar presente un técnico del órgano competente de la administración o de una entidad colaboradora de dicha administración. Si fuera necesario parar la central, para efectuar las revisiones, el incremento momentáneo de la potencia demandada no repercutirá en la potencia base de facturación.
## **2.2. Condiciones para la conexión de instalaciones generadoras.**

## A.- **Instalaciones generadoras aisladas.**

La conexión a los receptores, en las instalaciones donde no pueda darse la posibilidad del acoplamiento con la red de distribución pública o con otro generador, precisará la instalación de un dispositivo que permita conectar y desconectar la carga en los circuitos de salida del generador.

Cuando existan más de un generador y su conexión exija la sincronización, se deberá disponer de un equipo manual o automático para realizar dicha operación.

Los generadores portátiles deberán incorporar las protecciones generales contra sobre intensidades y contactos directos e indirectos necesarios para la instalación que alimenten.

### B.- **Instalaciones generadoras asistidas.**

En la instalación interior, la alimentación alternativa (red o generador) podrá hacerse en varios puntos que irán provistos de un sistema de conmutación para todos los conductores activos y el neutro, que impida el acoplamiento simultáneo a ambas fuentes de alimentación.

En el caso en el que esté previsto realizar maniobras de transferencia de carga sin corte, la conexión de la instalación generadora asistida con la red de distribución pública se hará en un punto único y deberán cumplirse los siguientes requisitos:

- x Sólo podrán realizar maniobras de transferencia de carga sin corte, los generadores de potencia superior a 100 KVA.
- x En el momento de interconexión entre el generador y la red de distribución pública, se desconectará el neutro del generador de tierra.
- x El sistema de conmutación deberá instalarse junto a los aparatos de medida de la red de distribución pública, con accesibilidad para la empresa distribuidora.
- x Deberá incluirse un sistema de protección que imposibilite el envío de potencia del generador a la red.
- x Deberán incluirse sistemas de protección por tensión del generador fuera de límites, frecuencia fuera de límites, sobrecarga y cortocircuito, enclavamiento para no poder energizar la línea sin tensión y protección por fuera de sincronismo.
- x Dispondrá de un equipo de sincronización y no se podrá mantener la interconexión más de 5 segundos.

El conmutador llevará un contacto auxiliar que permita conectar a una tierra propia el neutro de la generación, en los casos que se prevea la transferencia de carga sin corte.

Para los elementos de protección y sus conexiones al conmutador se garantizará mediante método alternativo que no se pueden modificar los parámetros de conmutación iníciales y la empresa distribuidora de energía eléctrica, deberá poder acceder de forma permanente a dicho elemento, en los casos en que se prevea la transferencia de carga sin corte. El dispositivo de maniobra del conmutador será accesible al autogenerador.

### C.- **Instalaciones generadoras interconectadas.**

La potencia máxima de las centrales interconectadas a una red de distribución pública, estará condicionada por las características de ésta: tensión de servicio, potencia de cortocircuito, capacidad de transporte de línea, potencia consumida en la red de baja tensión, etc.

# **2.3. Condiciones a tener en cuenta para la reconexión de centrales a la línea de la empresa eléctrica.**

**A.-** La reconexión de la central a la red no se hará hasta que no exista una tensión superior al 85% de la nominal y haya transcurrido un tiempo no inferior a 3 minutos. Si la central tuviera varios generadores, la reconexión de los mismos se hará escalonadamente con intervalos no inferiores a 10 segundos.

**B.-** En caso de abonados con cargas importantes, alimentadas sólo por la red, únicamente se podrán establecer soluciones de desconexión de la central de autogeneración, para cuya reconexión se observarán las prescripciones del literal **A.** 

# **2.4. Equipos de maniobra y medida a disponer en el punto de interconexión.**

En el origen de la instalación interior y en un punto único y accesible de forma permanente a la empresa distribuidora de energía eléctrica, se instalará un interruptor automático sobre el que actuarán un conjunto de protecciones.

Éstas deben garantizar que las fallas internas de la instalación no perturben el correcto funcionamiento de las redes a las que estén conectadas y en caso de defecto de éstas, debe desconectar el interruptor de la interconexión que no

podrá reponerse hasta que exista tensión estable en la red de distribución pública.

El interruptor de acoplamiento llevará un contacto auxiliar que permita desconectar el neutro de la red de distribución pública y conectar a tierra el neutro de la generación cuando ésta deba trabajar independiente de aquella.

Cuando se prevea la entrega de energía de la instalación generadora a la red de distribución pública, se dispondrá, al final de la instalación de enlace, un equipo de medida que registre la energía suministrada por el Autogenerador.

Este equipo de medida podrá tener elementos comunes con el equipo que registre la energía aportada por la red de distribución pública, siempre que los registros de la energía en ambos sentidos se contabilicen de forma independiente.

Los elementos a disponer en el equipo de medida serán los que correspondan al tipo de discriminación horaria que se establezca.

En las instalaciones generadoras con generadores asíncronos se dispondrá siempre un contador que registre la energía reactiva absorbida por éste. Cuando deba verificarse el cumplimiento de programas de entrega de energía, tendrán que disponerse los elementos de medida o registro necesarios.

#### **2.5 Control de la energía reactiva.**

En las instalaciones con generadores asíncronos, el factor de potencia de la instalación no será inferior a 0,86 a la potencia nominal y para ello, cuando sea necesario, se instalarán las baterías de condensadores precisas.

Las instalaciones anteriores dispondrán de dispositivos de protección adecuados que aseguren la desconexión en un tiempo inferior a 1 segundo cuando se produzca una interrupción en la red de distribución pública.

La empresa distribuidora de energía eléctrica podrá eximir de la compensación del factor de potencia en el caso de que pueda suministrar la energía reactiva.

Los generadores síncronos deberán tener una capacidad de generación de energía reactiva suficiente para mantener el factor de potencia entre 0,8 y 1 en adelanto o retraso. Con objeto de mantener estable la energía reactiva suministrada se instalará un control de la excitación que permita regular la misma.

## **2.6 Cables de conexión.**

Los cables de conexión deberán estar dimensionados para una intensidad no inferior al 125% de la máxima intensidad del generador y la caída de tensión entre el generador y el punto de interconexión a la red de distribución pública o a la instalación interior, no será superior al 1,5%, para la intensidad nominal.

## **2.7 Potencias máximas de las centrales interconectadas.**

Para las centrales interconectadas se establecen, con carácter general, para su interconexión a las redes públicas, las potencias máximas admisibles siguientes, según las características técnicas de los generadores y la tensión de conexión.

#### **2.8 Conexión a redes de baja tensión.**

**Generadores asíncronos trifásicos**: Se admitirá la interconexión de centrales con generadores asíncronos trifásicos de 380/220 V, siempre que la suma de las potencias nominales no exceda ni de 100 KVA, ni de la mitad de la capacidad de la salida del centro de transformación correspondiente a la línea a la que se conecte la central.

En las redes trifásicas con tensión de 220/127 V, se podrán conectar centrales de una potencia total de 60 KVA, pero deberán estar preparadas para su funcionamiento futuro a 380/220 V.

Además, su potencia no excederá de la mitad de la capacidad de la salida del centro de transformación correspondiente a la línea a la que se conecta la central.

En caso de que se deseen emplear generadores asíncronos auto excitados, con objeto de poder seguir alimentando sus instalaciones, en caso de falla de la red de la empresa eléctrica, se deberán prever dispositivos para asegurar que la autoexcitación se produzca sólo cuando la central esté aislada.

**Generadores síncronos trifásicos**: Se podrán interconectar centrales provistas de generadores síncronos trifásicos, únicamente a través de grupos rectificadores inversores trifásicos conmutados por la red, siempre que la suma de potencias nominales no exceda de 100 KVA y, además, la potencia de la central no sea superior a la mitad de la capacidad de transporte de la línea del centro de transformación a la que se conecta la central.

### **2.9 Conexión a redes de alta tensión.**

La conexión de centrales a redes de alta tensión se hará siempre a través de transformadores con uno de sus devanados en conexión triángulo.

Centrales con generadores asíncronos: Se podrán conectar centrales cuya potencia no sobrepase los 5.000 KVA y siempre que su potencia no supere el 50% de la capacidad de transporte de la línea a la que se conecte. Para potencias mayores, la empresa eléctrica indicará las condiciones técnicas de la conexión, y en caso de desacuerdo para el autogenerador, lo decidirá el órgano competente de la administración.

Centrales con generadores síncronos: Se podrán conectar centrales de potencia no superior a 10 MVA, siempre que su potencia no supere el 50% de la capacidad de transporte de la línea a la que se conecte. Para potencias mayores, convendrán ambas partes las condiciones técnicas de la conexión, y en caso de desacuerdo, decidirá el órgano competente de la administración.

# **2.10 Condiciones de puesta a tierra de las centrales.**

- 1) La puesta a tierra de las centrales interconectadas, se hará siempre de forma que no se alteren las condiciones de puesta a tierra de la red de la empresa eléctrica.
- 2) Las centrales interconectadas a redes de baja tensión de las empresas eléctricas con neutro puesto a tierra, conectarán el neutro de sus generadores al neutro de la red de la empresa eléctrica, y no existirá para la puesta a tierra del neutro ninguna otra puesta a tierra directa en la central o en la instalación. Para la conexión de la central a la red, se empleará un interruptor provisto de un polo suplementario que

establezca o interrumpa la conexión a tierra de la empresa eléctrica al cerrar o abrir el interruptor.

- 3) Cuando por falla de la red u otra causa, la central trabaje aislada de la red de la empresa eléctrica, el neutro del generador se conectará automáticamente a una toma de tierra propia de la central prevista para este fin.
- 4) Para la protección de las instalaciones de la central, se establecerá un dispositivo de detección de la corriente que circula por la conexión de los neutros de los generadores al neutro de la red de la empresa eléctrica, con un sistema de disparo adecuado para desconexión si se sobrepasa la corriente admisible.
- 5) En las centrales interconectadas provistas de transformadores de acoplamiento a la red, la puesta a tierra del neutro de la instalación se hará en un solo punto, utilizando el neutro de un solo generador en caso de que existan varios. También podrá efectuarse la puesta a tierra, utilizando el neutro de uno de los transformadores, pero únicamente si no está en el lado del arrollamiento de la red de la empresa eléctrica. En caso de desconexión de la máquina o transformador que se utilice en un momento para establecer la puesta a tierra, se preverán sistemas automáticos para transferir la puesta a tierra a otro punto.
- 6) En los generadores eólicos, la puesta a tierra de protección de la torre y del equipo en ella montado contra descargas atmosféricas, será independiente del resto de las tierras de la instalación.

7) En los casos de centrales de autogeneración, en las que por razones de seguridad en sus instalaciones industriales se emplee una red con neutro aislado o conectada a tierra a través de una impedancia de alto valor, la protección contra contactos indirectos se podrá hacer por otro método que no afecte a las instalaciones de la red de la empresa eléctrica.

### **2.11 Medida de la energía eléctrica recibida y entregada.**

A**.-** Para medir la energía eléctrica recibida de las empresas eléctricas y la entregada a ellas, se dispondrá de contadores de energía distintos, aunque podrán ser de uso común otros elementos del equipo, tales como transformadores de medida y relojes conmutadores.

B**.-** La liquidación de las energías entregadas y recibidas por cada autogenerador, se efectuará con facturas independientes.

C**.-** Los equipos de medida de la energía recibida por el autogenerador, se ajustarán a lo exigido para abonados de su mismo tipo que no sean autogeneradores.

Equipos de medida para venta de energía a las empresas eléctricas:

Los autogeneradores con un factor de potencia (cos  $\varnothing$ ) < 0,55 poseerán obligatoriamente contador de energía reactiva, cualquiera que sea su potencia; todos los que tengan una potencia máxima contratada superior a 40 KW, estarán equipados de contador de energía reactiva, aunque tengan el cos ø  $>0.55$ .

El equipo de medida estará integrado por:

- El contador (vatiohorímetro) de energía activa con trinquete, que evite la marcha atrás de triple discriminación horaria, salvo pacto en contrario.
- Contador (varhorímetro) de energía reactiva, con trinquete para evitar la marcha atrás. Si en el único punto de conexión del autogenerador con la red de servicio público existe más de una vía de paso de la energía, existirá un equipo integrador de los parciales de las distintas vías, tanto para la energía activa como para la reactiva.
- Reloj conmutador de las distintas tarifas de los contadores de energía.
- Regleta voltioamperimétrica para verificación.
- x Transformadores de tensión e intensidad, de ser necesarios.

El equipo de medida de centrales de menos de 500 KVA conectadas a redes de alta tensión, podrá colocarse en el lado de baja tensión de los transformadores de potencia, en cuyo caso se seguirá para efectos de facturación, lo establecido en la normativa sobre tarifas.

Los contadores de energía colocados en instalaciones existentes, provistos de dos equipos motores, se podrán mantener en servicio. Así mismo, se podrán usar en nuevas instalaciones, equipos con dos equipos motores cuando exista mutuo acuerdo. La precisión de los contadores de energía reactiva, será de la "clase 3" como máximo y la de los contadores de energía activa, será la que se indica en la siguiente tabla:

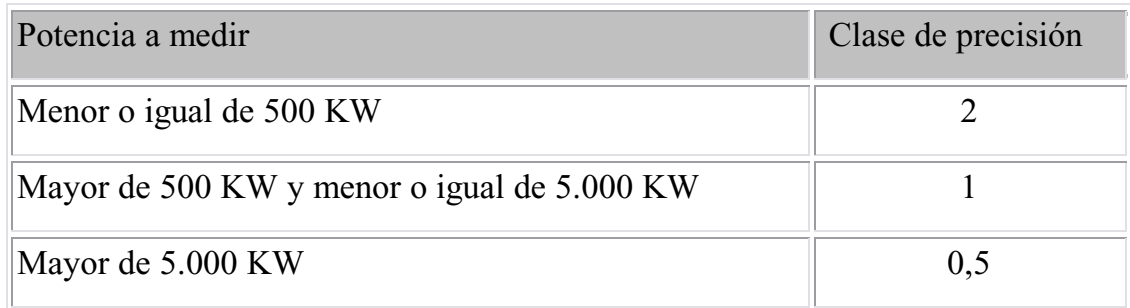

Es potestativo del autogenerador emplear contadores de precisión superior en cualquier caso.

En los circuitos de tensión e intensidad del equipo de medida, se instalará una regleta de verificación que permita intercalar contadores patrones en paralelo con los existentes, sin necesidad de desenergizar la instalación y sin interrumpir la continuidad del circuito secundario de los transformadores de intensidad; tanto para la verificación de contadores como para la verificación o sustitución de los transformadores de intensidad.

El reloj para conmutar las distintas tarifas de los contadores será de cuerda eléctrica de tipo mecánico, electrónico o cualquier otro sistema técnicamente adecuado. Su alimentación se realizará desde los transformadores de tensión para medida y estarán dotados de una reserva de marcha mínima de 10 días, para el caso de interrupción del servicio eléctrico. El error máximo en la medida del tiempo no será superior a siete minutos al año.

La sensibilidad de apreciación para la puesta en hora será como mínimo de quince minutos. Dispondrán del número de contactos necesarios para que puedan conmutar una triple tarifa. El reloj será, además, capaz de conmutar los integradores de acuerdo con el sistema de facturación elegido.

Los transformadores de intensidad, tendrán las características especificadas en la norma UNE 21.088. Para alta tensión, la clase de precisión mínima será de 0,5 y para baja tensión de 1. La intensidad secundaria será de 5 A, pero podrán utilizarse intensidades distintas de acuerdo con la empresa eléctrica a cuyas redes esté conectada la central.

Los niveles de aislamiento serán los fijados en los reglamentos en vigor, y las intensidades límites, térmica y dinámica que deben soportar, se calcularán de acuerdo con la de cortocircuito existente en el punto de la red y con el tiempo de despeje de las faltas definido por las protecciones de la empresa eléctrica.

Los transformadores de tensión tendrán las características especificadas en la norma UNE 21.088. La clase de precisión no será inferior a 0,5. La potencia de precisión será, como mínimo de 50 VA para tensiones de hasta 30 KV y de 100 VA para las superiores.

La instalación de los equipos de medida se hará de acuerdo con los siguientes criterios:

x Todo el equipo de medida, cajas de bornes de transformadores de medida, ductos para el cableado, regletas de verificación, contadores, etc., podrán ser precintados por la empresa eléctrica a cuyas redes se conecta la central, independientemente de los precintos que coloquen los organismos oficiales para garantizar la inviolabilidad de los mecanismos de marcha y regulación. Estos precintos no impedirán la lectura de todos los cuadrantes de medida de cualquier aparato, sin necesidad de levantarlos.

x La conexión entre los bornes de aparatos o regletas auxiliares se efectuarán directamente sin empalmes intermedios. A los circuitos de medida, sólo se permitirá la conexión de los aparatos citados en las presentes condiciones técnicas, quedando prohibida la conexión de otros aparatos auxiliares (voltímetros, amperímetros, etc.) para control u otros usos. Se admite, sin embargo, que los transformadores de medida sean de doble bobinado secundario, destinando uno de ellos exclusivamente a la alimentación de los circuitos de medida.

### **2.12 Los armónicos y su forma de onda.**

Las centrales no deberán inyectar en la red, armónicos que eleven su nivel a valores no admisibles. Para evitar este problema, deberán estudiarse con especial atención las centrales provistas de generadores asíncronos y las que posean inversores.

La existencia de armónicos autoriza a la empresa eléctrica, a desconectar de la red la central que los origina, previa autorización del órgano competente de la administración, que podrá ordenar la inmediata desconexión o el establecimiento de un plazo previo para la eliminación del defecto.

**Forma de la onda.-** La tensión generada será prácticamente senoidal, con una tasa máxima de armónicos, en cualquier condición de funcionamiento de:

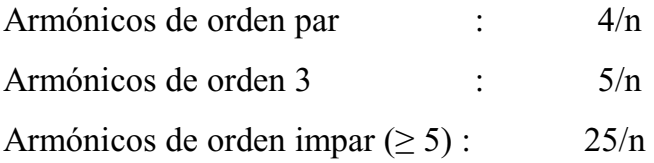

La tasa de armónicos es la relación, en %, entre el valor eficaz del armónico de orden n y el valor eficaz del fundamental.

# **CAPITULO III**

# **NOCIONES BÁSICAS DE GEOREFERENCIACIÓN**

**Introducción.-** Debido a los avances tecnológicos que existen hoy en día, las empresas distribuidoras de energía eléctrica, buscan migrar a nuevas formas de digitalización y almacenamiento de la información de sus redes de distribución eléctrica, de acuerdo a las necesidades y tipos de datos que cada una de ellas posea, con el fin de reducir la lentitud en los procesos de mantenimiento y verificación de fallas comunes dentro de cualquier red de distribución.

Mediante la implementación de los sistemas georeferenciados de sus estructuras, se logrará responder con mayor eficiencia, recuperando y generando servicios a mayor velocidad y a menor costo; es decir, eficientemente y con menores recursos económicos y humanos.

# **3.1. La popularización de la información geográfica y de la georeferenciación.**

La georeferenciación es un método para poder localizar un punto específico con sus coordenadas originales. No obstante, el acto de georeferenciar ha ido más allá de las especialidades de geociencias, debido a la aparición en los últimos años de nuevas herramientas cuya facilidad de uso ha extendido y democratizado esta tarea fuera del ámbito técnico existente hasta ahora.

El uso de herramientas como Google Earth y Autocad, ha implicado un salto cualitativo en cuanto a georeferenciación. Ya no se trata solamente de geodatos limitados a los especialistas de las geociencias y sistemas de información geográfica.

Ahora la georeferenciación tiene un impacto sociológico, puesto que se realiza sobre todos los contenidos sociales presentes en el mundo.

# **3.2. Ventajas de los sistemas de información geográfica.**

Existen diferentes formas de representar espacialmente un dato, como puedan ser las coordenadas geográficas (latitud y longitud), cartesianas en algún sistema de referencia cartográfico o, simplemente, una dirección postal que permita ubicar dicha posición en el espacio de forma inequívoca (geocodificación).

Diversas fuentes coinciden en señalar que el 80% de la información en formato electrónico actualmente almacenada en sistemas de todo tipo, es información georreferenciada o susceptible de serlo.

### **3.3. Tipos de goereferenciación**

Existen dos tipos específicos de georeferenciación:

La **georeferenciación directa,** que **s**e basa en el uso de un sistema de coordenadas establecido para un determinado sistema de proyección. Los sistemas de proyección están pensados para resolver el problema de proyectar la superficie curva de la tierra en un sistema plano.

Aunque todo sistema de proyección distorsiona la realidad, podemos mantener sin distorsión el área (proyecciones equivalentes), las distancias (equidistantes) o los ángulos (conformes).

Entre los sistemas de proyección globales (válidos en todo el globo terráqueo), el más utilizado es el correspondiente a la proyección UTM (Universal Transversal Mercator), que se obtiene proyectando el globo terráqueo, sobre un cilindro cuya directriz es un meridiano terrestre (a lo largo del cual la distorsión es nula). Puesto que la distorsión aumenta conforme nos alejamos del meridiano central de la proyección, se subdivide el globo terráqueo en zonas (aquellas para cuyos extremos la distorsión es tolerable) denominadas husos. En este caso, los datos de georeferenciación se expresan mediante un identificador de huso y dos coordenadas (x,y) en metros, según los ejes E-O y N-S respectivamente.

Este sistema es el que se usa en la mayoría de los organismos cartográficos nacionales e internacionales, así como en el que se proporcionan habitualmente los datos de imágenes de satélites. Sin embargo, los problemas se presentan cuando es necesario trabajar con datos de dos husos diferentes.

También se usan asiduamente las llamadas coordenadas planas, resultantes de obviar la curvatura terrestre, por lo que son válidas para problemas cuya área de interés sea de dimensiones moderadas, ya que en otro caso se producirán inconsistencias por las distorsiones introducidas.

Normalmente los SIG comerciales proporcionan funcionalidades para realizar cambios de coordenadas entre varios sistemas diferentes, ya que es habitual disponer de información gráfica referida a distintos sistemas de proyección.

La **georeferenciación indirecta,** cuyo fundamento es asociar al elemento que se representa una clave o índice, normalmente con significado administrativo (dirección, código postal, etc.), que puede ser usada para la determinación de una posición, naturalmente con una precisión no siempre equivalente a la obtenida con georeferenciación directa. La virtud de este sistema es el poder aprovechar de forma inmediata la gran cantidad de información disponible con georeferenciación directa.

# **3.4. Clasificación de fuentes para el análisis según su uso**

En general se trabaja con fotografías aéreas o imágenes de satélite para un determinado sitio de estudio, las cuales pueden clasificarse en:

**Pancromático blanco y negro.-** Muy utilizadas en aplicaciones de mapeo e interpretación.

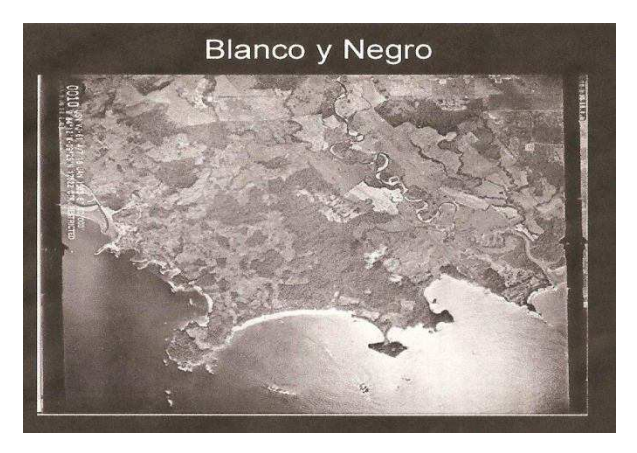

*Fig.2 Vista satelital en blanco y negro* 

**Color.-** Es utilizado en una menor medida, aún se ha popularizado con el pasar de los años, es muy sensible al efecto adverso de la bruma (humedad atmosférica). Permite un mayor grado de detalle.

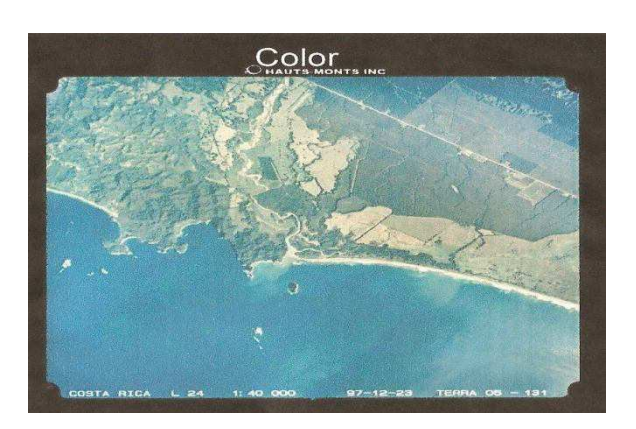

*Fig.3 Vista satelital a color* 

**Blanco y negro infrarrojo.-** En apariencia es una fotografía de blanco y negro, con la salvedad que puede captar emisiones de infrarrojo cercano que hace penetrar la bruma con mayor facilidad que la pancromática en blanco y negro.

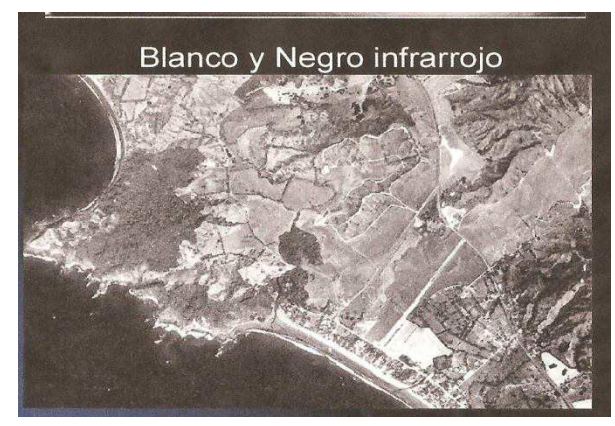

 *Fig. 4 Vista satelital blanco y negro infrarrojo* 

**Infrarrojo o falso color.-**Son muy útiles para detectar diferentes tipos de vegetación, contaminación hídrica y humedad en el suelo. Este tipo de emulsiones es menos sensible a la bruma que la emulsión de color.

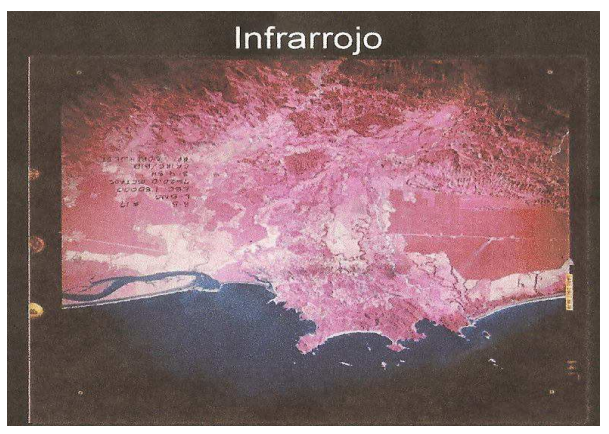

*Fig. 5 Vista satelital infrarrojo* 

# **CAPITULO IV**

# **DESCRIPCION DEL EQUIPO SATELITAL GPS MODELO GARMIN OREGÓN 550**

# **4.1. Descripción de las partes del dispositivo satelital tipo GPS modelo Garmin Oregón.**

A continuación se da a conocer la descripción de las principales partes del equipo satelital Garmin Oregón 550.

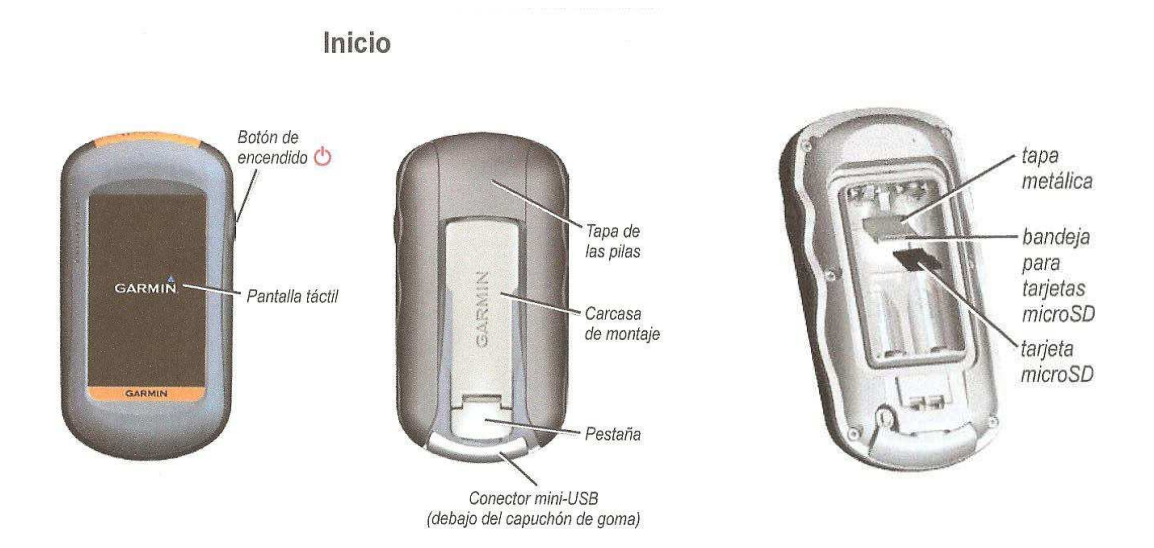

**Fig.6 Principales partes del exterior del equipo Garmin Oregón 550** 

Dentro de las características del equipo podemos observar el botón de encendido y apagado de la unidad satelital, la tapa del compartimiento de las pilas, la carcasa de montaje para la presilla del cinturón, el conector mini USB para poder conectar el equipo al computador y descargar la información necesaria, y por último, también podemos observar el espacio destinado para la inserción de la memoria micro sd.

## **Fuente de Alimentación**

La fuente de alimentación está dada por dos pilas AA de 1,2 voltios recargable de NI-MH, de alta eficiencia, con una duración de hasta 16 horas de uso continuo.

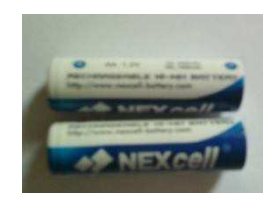

Al momento de encender la unidad visualizaremos en la pantalla del dispositivo la siguiente figura del menú principal.

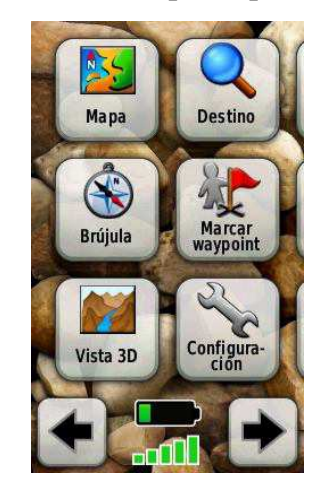

En el menú citado se observan los siguientes iconos y se explicarán la función de cada uno de ellos.

**Mapa.-** Este ícono nos muestra información detallada del mapa correspondiente a la ubicación geográfica donde nos encontramos, también podemos ubicar a elección personal cualquier punto geográfico que nos interese y obtener su ubicación en coordenadas y distancia en kilómetros para tener una mejor referencia.

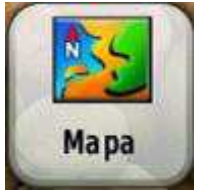

**Destino:** podemos navegar hacia un punto específico o crear un destino, ruta o guía, partiendo de la toma de varios puntos tomados (waypoint). Un waypoint es la toma de un punto especifico cualquiera tomado en un área determinada y guardada en forma georeferenciada en la memoria interna del equipo satelital.

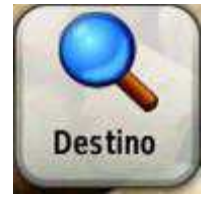

**Brújula.-** Es una herramienta muy necesaria en todo tipo de exploración, navegación y ubicación geográfica, nos mostrara siempre el norte magnético de la tierra para guiarnos correctamente hacia cualquier destino que elijamos.

Por otra parte, es necesario acotar que para el correcto funcionamiento de esta herramienta, necesitamos realizar la calibración de la aplicación antes de la utilización del mismo, esto con el objeto de evitar una errónea ubicación del norte geográfico.

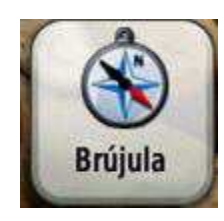

**Marcar waypoint.-** En esta opción creamos, marcamos y guardamos los puntos tomados como puntos geográficos con coordenadas UTM, también conocidos como waypoint, el cual el equipo le asigna un número o un nombre determinado de acuerdo a las lecturas realizadas, teniendo en cuenta que este nombre o número asignado por el sistema, se puede modificar a elección personal.

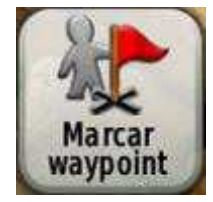

**Vista 3D:** las unidades Oregón 400t y 500t, tienen una vista 3D, todos los demás modelos de la unidad Oregón, necesitan datos DEM (Digital Elevation Model, Modelos Digitales de Elevación), que pueden encontrarse en determinadas cartografías topográficas de Garmin.

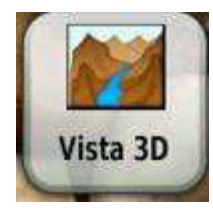

**Configuración.-** Nos muestra las distintas maneras de configuración del equipo, tanto en sistema, pantalla, tracks, cámara fotográfica, hora, formato de posicionamiento, rumbo, altímetro, rutas, navegación, perfiles, entre otros, para los distintos usos o tomas de datos, ajustando el equipo de acuerdo a nuestras necesidades.

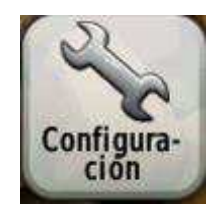

**Cámara.-** Herramienta útil para la toma y almacenamiento de fotografías en la memoria interna del equipo, registrándola con nombre, distancia, fecha y coordenada UTM desde el lugar donde fue tomada.

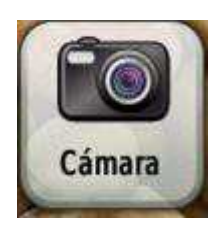

**Geocachés.-** Aplicaciones adicionales para la recreación (juegos) que pueden descargarse desde internet. El geocaching es un tipo de juego ´´en busca del tesoro`` en el que los jugadores buscan tesoros ocultos usando coordenadas GPS que publican en internet las personas que han ocultado el geocaché.

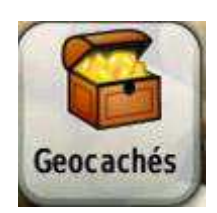

Wherigo.- Que es un conjunto de herramientas para crear aventuras con el GPS y jugar a ellas en el mundo real. Se utiliza la unidad Oregón para que le guie a un lugar físico en el que podrá recoger elementos virtuales e interactuar con otros personajes.

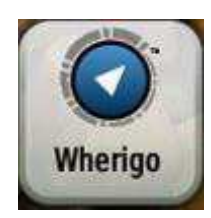

**Procesador de trayectos.-** Indica la velocidad actual, la velocidad media, la velocidad máxima, cuenta kilómetros de trayecto y otras estadísticas.

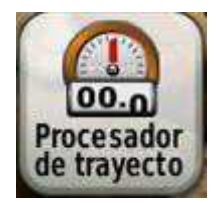

**Visor de fotografías.-** En esta opción podemos encontrar las fotografías tomadas con el equipo, el cual nos mostrará las fotografías con fecha, hora distancia en Km y coordenadas UTM del lugar donde fueron tomadas.

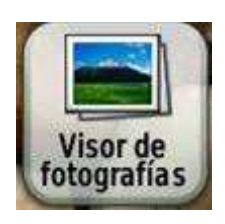

**Perfil de altura.-** Muestra los datos de altura del lugar donde nos encontramos tomando nuestro punto de referencia, además se mostrarán la hora, la fecha y la altura registrada en el momento.

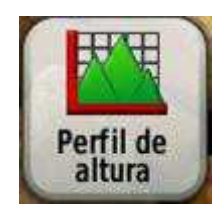

**Waypoint manager.-** Esta opción nos permite encontrar y visualizar todos los puntos que hemos registrado y almacenado con coordenadas UTM, para poderlos descargar en el computador, o ya sea simplemente para dirigirnos a ese punto tomado.

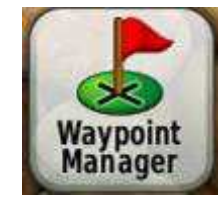

**Cambio de perfil.-** Los perfiles son un conjunto de ajustes que nos permiten optimizar la unidad Oregón al pasar de un tipo de uso a otro, como cuando se pasa de utilizarla para actividades de ocio a emplearla en el automóvil.

Cuando se utiliza un perfil y cambia valores como por ejemplo los campos de datos, las unidades de medida o los parámetros de posición, dichos cambios se guardan automáticamente como parte del perfil actual.

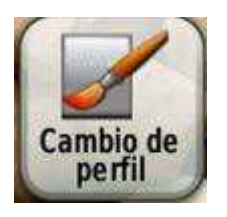

**Plan de ruta.-** Se pueden crear y guardar hasta 50 rutas, que podemos usar en cualquier momento, para usar el equipo como guía de referencia por un camino o ruta específica y poder llegar a nuestro destino.

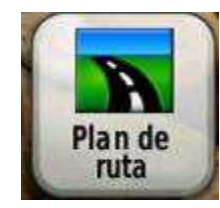

**Ruta activa.-** Nos muestra las rutas activas en el momento, las cuales están siendo utilizadas por el usuario del equipo.

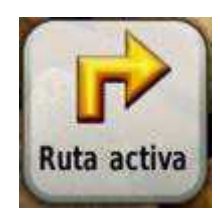

**Track Manager.-** Un "track" es una grabación de la ruta que se ha recorrido. Los track archivados o cargados se enumeran en la página Track Manager, que se los podrá ver en el mapa, ver grafica de altura o navegar por el track.

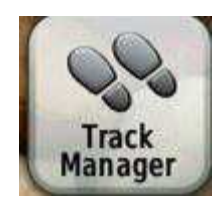

**Compartir inalámbrica.-** Mediante esta aplicación, podremos compartir y enviar de forma inalámbrica todos los datos que queramos y que reposen en la memoria interna del equipo, ya sean estos waypoint, rutas, tracks, y geocachés, con otro dispositivo de mano, facilitándonos en gran parte nuestro trabajo.

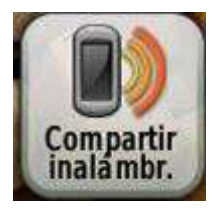

**Calendario.-** Nos muestra el calendario con fecha actual del día para poder consultarlo en cualquier momento posible, inclusive nos permite ir a fechas pasadas o futuras para nuestras necesidades.

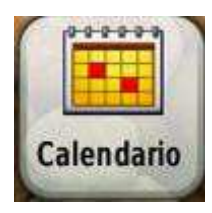

**Cálculo del área.-** Nos pèrmite determinar las dimensiones del lugar de trabajos o de un área en particular.

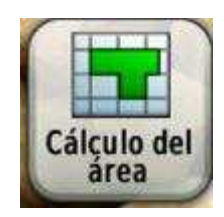

**Sol y luna.-** En esta selección podemos apreciar el calendario actual de manera miniaturizada, así como también la hora exacta de amanecer, y de la misma forma del atardecer, con su respectiva hora exacta de salida de luna y puesta de luna.

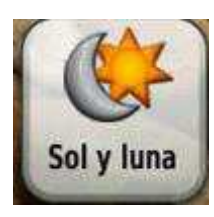

**Calculadora.-** Herramienta que es necesaria para realizar cualquier operación matemática básica.

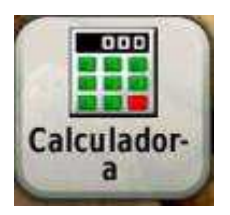

**Caza y pesca.-** Nos muestra los mejores días, y las mejores horas para realizar una actividad de caza o pesca.

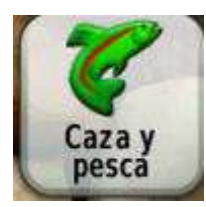

**Reloj de Alarma.-** Nos permite utilizar el dispositivo como alarma personal, de tal manera que podamos configurarla de acuerdo a nuestras necesidades.

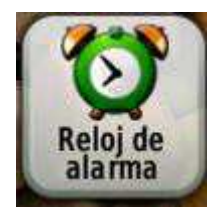

**Cronometro.-** Herramienta que nos permite realizar la cronometría de un tiempo específico, ya sea parcial o total, y tenerlo como referencia para cualquier actividad que realicemos.

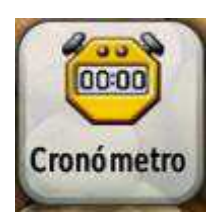

**Sight´N Go.-** Herramienta que sirve para configurar una dirección o rumbo fijo determinado por el usuario, mediante la ayuda de la brújula, que nos facilita el no desviarnos del rumbo emprendido.

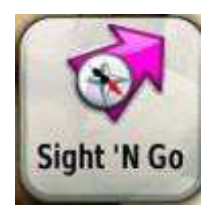

**Hombre al agua.-** Aplicaciones adicionales para la recreación (juegos) que pueden descargarse desde internet.

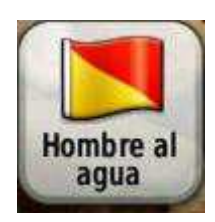

**Promediar Waypoint.-** Aquí encontramos los puntos de referencia, como los waypoint almacenados de una manera ordenada por fecha y también por orden de grados, que son tomados por la brújula al momento de la toma de los puntos.

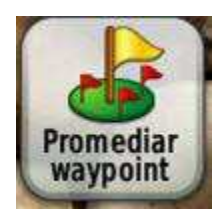

Adicionalmente, disponemos de las teclas de navegación que se representan en el gráfico, mediante las cuales podemos entrar y manejar de forma sencilla el equipo satelital, mostrándonos además el nivel de batería y el nivel de señal del satélite.

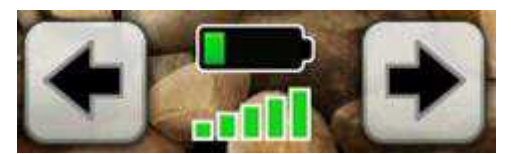

**4.2. Características principales de funcionamiento del equipo satelital.** El dispositivo portátil GPS Garmin Oregón 550, es uno de los mejores GPS del mercado dentro de su segmento.

A continuación se mostraran las principales características de este revolucionario aparato y seguidamente se comentarán, desde un punto de vista analítico, las principales ventajas y desventajas de este GPS portátil "Garmin Oregón 550".

### **4.2.1. Presentación de datos en pantalla.**

Uno de los aspectos clave en un GPS portátil como el ´´Garmin Oregón 550´´, es la pantalla del mismo, puesto que será el dispositivo mediante el cual obtendremos de forma visual la información que nos proporciona el navegador.

Es muy importante que la pantalla sea de grandes dimensiones y que tenga una buena resolución ya que los datos en pantalla deben quedar claros y deben poder ser asimilados por el usuario sin muchas dificultades, con un solo rápido vistazo. Y a su vez, tenemos el problema de que la pantalla tampoco puede ser excesivamente grande puesto que deseamos que el GPS, en su conjunto, sea lo más compacto y de unas dimensiones lo más reducidas posibles, para que no ocupe mucho espacio y lo podamos transportar y llevar encima fácilmente y con comodidad.

Cumplir todas estas premisas es casi misión imposible pero creo sinceramente que Garmin ha trabajado muy bien en este sentido para ofrecer en este navegador una de las mejores pantallas de GPS portátil que podemos encontrar en el mercado actualmente.

Este GPS portátil viene equipado con una pantalla táctil de tipo TFT, a color, y en la que se ha incluido la revolucionaria tecnología transflectiva de mejora de calidad.

La tecnología transflectiva ha sido incluida en la pantalla de este GPS con gran acierto. Se trata de un tipo de tecnología que está siendo implantada en algunos de los equipos más sofisticados, especialmente en los GPS portátiles ya que esta tecnología mejora sustancialmente la calidad de imagen de la pantalla.

De esta forma, los datos podrás ser mostrado en la pantalla del GPS de forma clara y nítida incluso en las condiciones meteorológicas más adversas (niveles bajos de luz, luz muy intensa y que incide directamente en la pantalla, etc.).

Gracias a esta tecnología podremos evitar el molesto efecto del oscurecimiento de la pantalla que sufren algunos aparatos cuando se intenta ver su pantalla a la luz del sol.

La idea de esta tecnología es incluir en la propia pantalla del GPS una fuente de luz y una lámina reflectante que se pondrán en funcionamiento cuando los niveles de luz externos son más altos que los niveles de luz de la propia pantalla.

De esta forma se consigue que la intensidad luminosa tanto del exterior como de la pantalla del equipo sean iguales, no percibiéndose ningún cambio entre ambos. De esta forma evitaremos el denominado efecto de oscurecimiento de la pantalla y podremos leer los datos mostrados siempre con una gran nitidez.

Esta pantalla tiene unas dimensiones de 63 milímetros de alto por 38 milímetros de ancho, que se corresponde con un formato de pantalla aproximadamente 3H: 5V. La pantalla es de unas 3 pulgadas (unos 76 milímetros de diagonal de pantalla) y tiene una resolución de 240 pixeles en horizontal por 400 pixeles en vertical, resolución más que suficiente para un equipo de estas características.

# **4.2.2. Almacenamiento De Datos.**

El GPS portátil "Garmin Oregon 550" dispone de varias alternativas para llevar a cabo el almacenamiento de datos.

En primer lugar, habría que destacar la memoria interna de gran capacidad que dispone este GPS. Se trata de una memoria dotada de 850 megas de almacenamiento en la que podrás guardas rutas, mapas y otros datos de interés.

Además, si escasea la capacidad de almacenamiento proporcionada por la memoria interna del equipo, éste tiene la posibilidad de funcionar con tarjetas de memoria de tipo micro SD.

Dispone de una ranura por medio de la cual se pueden conectar este tipo de tarjetas al GPS y aumentar su capacidad de almacenamiento.

Estas tarjetas tienen muy diversas capacidades de almacenamiento, desde 512 Megas hasta 16 Gigas, pasando por las tarjetas más típicas, que son las de 1, 2 y 4 Gigas. De esta forma, con estas tarjetas, además de tener espacio de almacenamiento extra, podrás tener liberada la memoria interna del GPS, llevar grabado en él solamente lo estrictamente necesario.

Asimismo, el GPS está dotado con una conexión de tipo USB de alta velocidad que te permitirá realizar la transferencia de datos entre otros equipos, ya sea otro GPS, un ordenador, un disco externo de datos, etc. Bastará con conectar las diferentes unidades por medio del cable USB que se incluye con el GPS para empezar a transferir los datos que te interesen. Así de fácil y de cómodo.

Además, tienes también la posibilidad de conectar este GPS con otros equipos compatibles por medio de la conexión inalámbrica que incorpora y realizar transferencia de datos y de archivos por medio de este sistema. Esto es una gran ventaja frente a otros GPS del mercado que no incorporan conexión inalámbrica.

## **4.2.3. Características y funciones.**

Las funciones principales para las que este GPS portátil está pensado y concebido son para funciones de tipo cartográfico. En concreto, destacan en este GPS las funciones de ''Waypoint'', rutas y '' Track log''.

El GPS "Garmin Oregon 550" está preparado para poder crear hasta 2000 "waypoints". Los "waypoints" (término inglés cuya traducción literal sería "puntos en el camino") no son más que localizaciones que el GPS tiene la posibilidad de ir creando cuando estemos realizando un cierto recorrido.

De esta forma, al ir creando puntos en el recorrido, siempre tendremos una referencia de los lugares de interés por los que hemos pasado al realizar la ruta.

Lo más típico es ir creando los puntos más relevantes y más significativos como, por ejemplo, puntos de interés turístico (iglesias, edificios representativos y otros monumentos), restaurantes, bares, gasolineras, etc. Así podremos tener guardado un listado de los puntos de interés más relevantes por los que hemos transitado cuando hemos realizado nuestro recorrido.

En cuanto a la función de track log, este GPS portátil puede guardar hasta un total de 10000 puntos y de 200 pistas. Se trata de una función muy interesante, de esta forma, los puntos tomados en cada uno de nuestros caminos quedarán guardados en el GPS como puntos de referencia, con su posición completa (longitud, latitud y cota topográfica), además de otros datos interesantes como, por ejemplo, la velocidad a la que se paso por dicho punto.

Además, este GPS tiene capacidad para almacenar un total de 200 rutas y, en cada una de esas rutas podremos incluir nuestros "waypoints" y "track log" favoritos. Además, se podrán editar las rutas y añadir nuevos puntos de interés en cada una de ellas, de tal forma que se pueden ir completando poco a poco.

Y por si fuera poco, podremos almacenar en el GPS hasta un total de 50 rutas completas con sus track logs y sus waypoints, para poder utilizar.

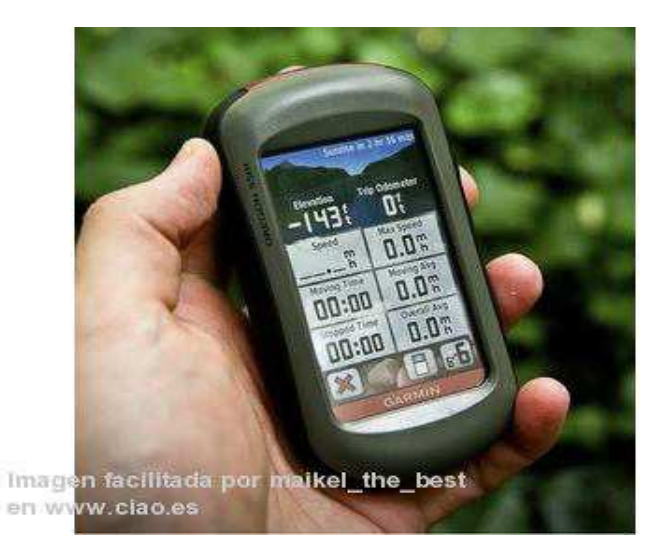

**Fig. 7 Foto de Garmin Oregón 550** 

Además de las principales funciones cartográficas que se han comentado, este GPS portátil viene equipado con muchas otras funciones que pueden ser de gran utilidad.

Destacan, por ejemplo, la brújula electrónica con la que viene equipado, de tal forma que puedan orientarse y saber en todo momento dónde está el norte, de esta forma nunca se perderán.

Asimismo, también incorpora un altímetro barométrico, de modo que se podrá conocer en todo momento la cota topográfica de los puntos por los que se pasan, así como tener la posibilidad de medir los cambios de presión, con el fin de poder estimar las condiciones del tiempo cada día (lluvia, nubes, nieve, sol, etc.).

Además, y aunque no es su principal objetivo, incluye un sistema de creación automática de rutas, para utilizar este GPS como navegador para vehículo, de tal forma que se puedan seleccionar un origen y un destino y hacer el recorrido de la forma más óptima posible.

Incluye también utilidades importantes para todos aquellos a los que gusten del deporte como la pesca, la caza, todo lo relacionado con la náutica, etc.

 Las funciones más importantes en este sentido son el sistema de información astronómica que incluye así como la función de predicción de mareas que incorpora (para saber cuándo se va a producir la pleamar y la bajamar) y un calendario de caza y pesca para saber cuáles son los días más propicios para realizar estas actividades.

También incluye un sistema de cálculo de áreas, que no es muy común que venga incorporado en un GPS.

Los GPS más habituales suelen incluir sistema de identificación de puntos así como también medida de distancias. Con este GPS además podremos calcular áreas y, conociendo la cota topográfica de diferentes puntos (que también la proporciona el GPS), podremos cubicar volúmenes de tierras. Como ven, se trata de una función de gran utilidad en cálculos topográficos y de ingeniería.

Por último, y por si fuera poco, el GPS portátil "Garmin Oregon 550" incorpora una cámara digital de 3,2 megapixeles, con función de enfoque automático y con un zoom digital de hasta 4x. Además, el GPS incluye un visor de imágenes para poder visualizarlas en la propia pantalla del equipo. Como puede verse, una auténtica maravilla, no existe actualmente en el mercado un equipo más completo.

## **4.2.4. Software incluido**

Uno de los inconvenientes que se encuentra a este tipo de GPS es que dispone de pocos mapas preinstalados.

No obstante, es un inconveniente menor puesto que se puede completar la información preinstalada con un montón de mapas de tipos muy variados que Garmin desarrolla.

En concreto, recuerde que ahora mismo, Garmin dispone de mapas para carretera, mapas cartográficos, mapas para realizar rutas por la montaña, mapas para no perderse en zonas de agua (para todos aquellos a los que os guste hacer rutas por ríos y lagos), etc.

Estos mapas se pueden adquirir por un precio muy pequeño. Se pueden comprar en la propia página de Garmin así como en tiendas especializadas en GPS, o de lo contrario se pueden descargar directamente desde la página de Garmin, pero también se pueden comprar en tiendas en formato CD, DVD e incluso comprar tarjetas microSD con mapas preinstalados (tarjetas microSD "MapSource").

 La verdad es que la cantidad de información disponible compatible con este GPS portátil es numerosa y muy completa.

Una ventaja muy importante es que los mapas pueden ser actualizados. De esta forma, aunque pasen años, siempre podremos tener lo mapas inicialmente descargados con las últimas novedades. Así podremos contar en todo momento con mapas actualizados y nunca tendremos problemas en que éstos queden obsoletos.

Por último, los mapa que se descarguen o adquieran en otros tipos de soporte (CD, DVD, etc) se podrán almacenar tanto en la memoria interna del GPS como en las tarjetas microSD de almacenamiento externo, para luego hacerlos funcionar el en GPS.

También se podrá transferir el software correspondiente de los mapas al GPS utilizando el cable USB, conectando este GPS a un ordenador, por ejemplo. Las posibilidades, como se pueden apreciar, son infinitas.

# **4.2.5. Conexión con los satélites**

La función principal de un GPS no es otra que la de proporcionarnos una referencia dentro de un sistema en el que nos movemos, normalmente dichas referencias se hacen en base a coordenadas UTM (X, Y y cota (Z)) que nos marcan la posición inequívoca de cualquier objeto.

Pero para llegar a ofrecernos estos valores de posición, es necesario que nuestro GPS reciba la información de los satélites que orbitan la Tierra y para
ello deben conectarse con dichos satélites. Por lo tanto, para el funcionamiento óptimo de cualquier sistema de GPS es necesario que la conectividad con los satélites sea efectiva y, si puede ser, además rápida.

Garmin ha cuidado al máximo este aspecto en este modelo de GPS portátil, el "Oregón 550" y, para ello, ha incorporado en este equipo un chip de alta sensibilidad que mejora enormemente la recepción con los satélites, tanto en tiempo de conexión, que será muy rápido como en duración de dicha conexión, es decir, que, una vez conectados con el satélite, podremos mantener dicha conexión sin que se pierda la recepción.

 Este chip de alta sensibilidad hará que la recepción con los satélites sea excelente en cualquier situación por difíciles que sean las zonas en las que pretendemos conectarnos con los satélites.

Gracias a este chip, la conectividad con los satélites será mucho más efectiva puesto que la señal que recibe el GPS es mucho más potente, de mucha mayor intensidad que con otros equipos, incluso en las condiciones más adversas, gracias a este chip que integra el GPS "Garmin Oregón 550" podremos conectarnos con los satélites incluso en días nublados, en zonas boscosas y frondosas, acantilados y zonas rocosas, zonas montañosas, en calles estrechas, en zonas urbanas extensas, con edificios de grandes dimensiones, etc

#### **4.2.6. Autonomía**

Uno de los puntos fuertes de cualquier dispositivo portátil es la autonomía de funcionamiento que es capaz de proporcionarnos. Un dispositivo portátil será tanto más interesante cuanto mayor sea el tiempo de funcionamiento que podemos operar con él entre los diferentes procesos de carga, es decir, el número de horas que podemos utilizarlo sin que se encuentre conectado a la red.

Hay que reconocer que en este sentido, el GPS portátil "Garmin Oregón 550" nos ofrece un buen rendimiento durante un tiempo bastante alto en comparación con la mayor parte de GPS que existen en el mercado de hoy.

Este aparato de GPS funciona con baterías, concretamente necesita para su funcionamiento como GPS portátil de 2 pilas de tipo AA. Se trata de las pilas cilíndricas comunes que llevan los mandos a distancia de los aparatos electrónicos. Las pilas se pueden comprar en casi cualquier tienda o centro comercial.

Este aspecto de la autonomía del aparato es uno de los que Garmin ha intentado cuidar al máximo, con mucho esmero, puesto que lo normal será que no dispongamos de una fuente de alimentación para cargar el GPS cada vez que lo deseemos sino que lo estaremos utilizando en zonas exteriores y deberemos trabajar con la autonomía que nos proporcionen las baterías.

Según las propias especificaciones del fabricante, el GPS portátil "Garmin Oregón 550" tiene una vida útil estimada entre cargas de unas 16 horas. Se trata de un tiempo de funcionamiento bastante bueno, sin tener en cuenta a utilizar el GPS con varias aplicaciones abiertas a la vez.

#### **¿Es un aparato robusto?**

Pues la respuesta a esta pregunta es un sí rotundo. Lo cierto es que este GPS portátil es uno de los más robustos y eficaces con los que se pueden trabajar. Esta es una propiedad muy importante en aparatos de estas características ya que debido a la miniaturización que se sigue en su proceso de fabricación, son objetos de por sí muy delicados y, a su vez, equipos a los que se les va a dar un gran uso, especialmente fuera de casa, y, por ello, pueden sufrir golpes y caídas accidentales.

Sería bastante lamentable que un aparato de estas características dejase de funcionar a las primeras horas de trabajo producto un golpe.

Esto no va a ocurrir con el GPS portátil "Garmin Oregón 550" porque estamos ante uno de los navegadores portátiles más resistentes del mercado.

En este sentido, Garmin es una empresa comprometida con el usuario y trabaja en esta dirección para ofrecer siempre equipos resistentes.

Además, tiene una gran ventaja frente a otros GPS portátiles del mercado y es que el navegador "Garmin Oregón 550" es resistente al agua. Por lo tanto, podrás sacarlo a la calle con total tranquilidad incluso en días lluviosos.

Pero no solamente es resistente a las salpicaduras sino que, tal y como se indica en las especificaciones de este equipo por parte del fabricante, este navegador ha superado los estándares indicados en la normativa Europea IEC 529 IPX7. Es decir, que ha quedado garantizado que este GPS se puede sumergir en agua hasta una profundidad de 1 metro sin riesgo a que el equipo se estropee.

Para profundidades mayores de 1 metro (presión de la columna de agua superior a 1 tonelada por metro cuadrado), el fabricante no garantiza el correcto funcionamiento del equipo puesto que éste no está preparado para soportar una presión mayor que la indicada anteriormente.

Además, y por si fuera poco, este GPS portátil cumple con las prescripciones establecidas por la "Declaración RoHS" ("Restricción de sustancias peligrosas"), en virtud de la cual, podemos estar seguro de que no se han utilizado en la fabricación de este GPS productos agresivos al medio ambiente como el plomo, mercurio, cadmio, cromo hexavalente, así como otros metales

pesados y plásticos contaminantes. De esta forma estaremos minimizando el impacto ambiental y estaremos colaborando con el desarrollo sostenible del planeta.

## **¿Qué se incluye con el GPS?**

Con el GPS portátil se incluyen todos los dispositivos necesarios para comenzar a utilizarlo al momento.

Seguidamente se enumeran los elementos que se incluyen en la caja de este GPS portátil.

- x El GPS portátil Garmin Oregón 550 propiamente dicho.
- Un cargador de pilas de tipo AA.
- $\bullet$  Dos 2 pilas de tipo AA NiMH.
- x Un clip del mosquetón para que se pueda transportar el GPS cómodamente a cualquier parte.
- Un cable USB con el cual podrás transferir datos al GPS o desde el GPS a otros dispositivos externos.
- Manual del usuario en CD.
- Guía de inicio rápido.

# **¿Y qué dispositivos se pueden adquirir a parte?**

Hablar de un aparato de la marca Garmin es hablar, entre otras muchas virtudes, de versatilidad; este GPS de la serie Oregón no iba a ser menos.

Además de ser un GPS de los más completos del mercado dentro de su segmento, podrás incrementar su capacidad de funcionamiento adquiriendo multitud de dispositivos adicionales que te facilitarán y completarán el manejo con este GPS portátil convirtiéndolo en un equipo extremadamente sofisticado.

Seguidamente se incluyo un listado con los dispositivos más importantes que se pueden adquirir así como una somera explicación de la función que desempeña cada uno de estos dispositivos:

- x Kit de navegación para el coche: Es un dispositivo manos libres para poder utilizar con comodidad el GPS mientras conduces. Incluye todo lo necesario para realizar la instalación de este GPS en el coche.
- Soporte para bicicleta: Se trata de un dispositivo para disponer este GPS manos libres en el manillar de la bicicleta de tal forma que lo puedas utilizar mientras haces tus rutas de ciclismo preferidas.
- x Soporte para barco: Se trata de un dispositivo para sujetar este GPS sobre una superficie horizontal. De esta forma podremos tenerlo en una mesa o cualquier otra superficie horizontal sin necesidad de tener agarrado el GPS.
- x Adaptador vehicular: Se trata de un adaptador de 12 voltios mediante el cual podrás cargar el GPS utilizando la batería del coche.
- Cable USB: Cable para transferir datos entre el GPS y cualquier otro dispositivo externo compatible.
- x Funda dura: Como su propio nombre indica, se trata de una funda dura para guardar el GPS cuando no lo estés utilizando y preservarlo de golpes y caídas accidentales.
- Kit de cargador de CA y adaptadores internacionales: Para cargar el GPS utilizando los típicos enchufes de casa.
- Clip de cinturón: Dispositivo mediante el cual podrás transportar el GPS cómodamente llevándolo sujeto al cinturón del pantalón.
- x Cinta extensible para el cuello: Con esta cinta podrás transportar el GPS de forma cómoda sujetando la cinta al GPS y pasándola por el cuello. El GPS quedará a la altura del pecho.

x Tarjeta de memoria microSD: Las hay de muy diversas capacidades de almacenamiento.

#### **4.2.7. Peso y dimensiones**

Uno de los aspectos primordiales en los que debe destacar cualquier dispositivo portátil es tanto en sus dimensiones como en su peso. Y el caso del GPS portátil "Garmin Oregón 550" no iba a ser una excepción.

Lo más interesante de este GPS es que ocupa muy poco espacio y además es muy ligero por lo que se puede transportar de un lugar a otro con total facilidad y comodidad. Se trata de un aparato que tanto por sus reducidas dimensiones como por su bajo peso, se convertirá en un compañero perfecto en cualquier clase de uso que se destine.

Con respecto a las dimensiones, este GPS es de los modelos más compactos que existen en el mercado. Tiene una longitud de unos 11,5 centímetros y una anchura del orden de 5,8 centímetros. El espesor de este equipo es del orden de 3,5 centímetros.

En cuanto al peso, se puede indicar que este GPS tiene un peso de unos 193 gramos, con las pilas puestas. El peso sin baterías de este GPS es del orden de 150 gramos. Por lo tanto, se trata de un equipo muy ligero.

## **4.2.8. Especificaciones técnicas.**

A continuación, se muestra el listado de especificaciones técnicas que detalla el fabricante para este modelo de GPS.

GPS portátil "Garmin Oregón 550"características técnicas:

- Tamaño de la pantalla: 3.8 x 6.3 cm, Diagonal 7.6 cm
- Tipo de pantalla: Táctil TFT, color
- Exercición de pantalla (Ancho/Alto):  $240 \times 400$  pixeles
- Dimensiones:  $5.8 \times 11.4 \times 3.5$  cm
- $\cdot$  Peso: 192.7, con baterías
- x Batería: 2 AA NiMH
- Memoria interna: 850 MB
- Admite tarjeta de datos microSD
- x Dispone de receptor de alta sensibilidad
- Dispone de altímetro barométrico
- Dispone de brújula electrónica
- · Dispone de información astronómica
- x Incluye función para predicción de mareas
- x Posibilidad de transferencia de datos de forma inalámbrica
- $\sim$  Cámara de 3.2 megapixeles, con zoom 4x
- Creación automática de rutas
- $\bullet$  Waypoints: 2000
- Rutas:  $200$
- Contiene mapa base
- Permite agregar mapas
- $\bullet$  Resistente al agua: Sí (IPX7)
- Flotante: No

# **4.3. Ventajas y desventajas del dispositivo satelital tipo GPS modelo Garmin Oregón.**

Se trata de un aparato con unas elevadísimas prestaciones, con multitud de funciones y dotado de una tecnología de lo más avanzado. Pero además, presenta una gran ventaja con respecto a otros GPS del mercado y es que es muy sencillo de manejar.

Esta es una de las ventajas que se destacan sobre otros GPS y que valoran enormemente puesto que es cierto que existen muy buenos GPS en el mercado, con gran cantidad de funciones pero que son muy complejos de utilizar.

Lo primero que me gustaría destacar de este equipo es la gran calidad del mismo. Se trata de un GPS último modelo, con multitud de funciones, todas ellas de gran utilidad y con unos avances tecnológicos muy grandes y todo ello con la garantía de estar fabricado por una gran marca como es Garmin, empresa líder en el mercado en GPS, especialmente en los de tipo portátil. Todo esto convierte al GPS "Garmin Oregón 550" en uno de los mejores del mercado dentro de su segmento.

La pantalla de este GPS es excepcional. Es uno de los elementos que se ha cuidado al máximo, incluyendo en ella la tecnología transflectiva por medio de la cual, el visionado de la información en la pantalla del GPS será mucho más claro y nítido, especialmente en espacios abiertos y en condiciones de luz desfavorables.

Además, es muy favorable que la pantalla sea a todo color porque la verdad es que se gana mucho en comprensión de los datos mostrados en comparación con otros GPS en los que la visualización de la información era en escala de grises.

Todo esto, unido a una gran pantalla de 3 pulgadas y de una gran resolución (una de las más altas del mercado para GPS portátil) hacen que tanto las imágenes como la información mostrada se vea con total claridad en cualquier situación.

Asimismo, otro punto a favor con respecto a la pantalla es que ésta es táctil, de tal forma que se agiliza mucho tanto la introducción de los datos en el GPS como la navegación a través de sus menús y el acceso a sus diferentes funciones y aplicaciones. Yo personalmente noto que se agilizan mucho todos estos aspectos citados en comparación con otros GPS del mercado que no disponen de pantalla táctil.

La memoria interna del GPS es de gran capacidad. Esto es un punto a favor de este GPS en comparación con otros GPS portátiles del mercado, que no disponen ni siquiera de un mínimo espacio de memoria interna y solamente puedes grabar datos en tarjetas de tipo microSD. Este GPS, además de memoria interna, tiene también la posibilidad de ser utilizado con tarjetas de memoria de tipo microSD.

Un aspecto muy relevante es la conectividad con los satélites. Gracias al chip de alta sensibilidad que incorpora este GPS jamás he tenido ningún problema a la hora de recibir la señal de los satélites ni tampoco problema alguno a la hora de navegar y mantener dicha señal, incluso en las situaciones y localizaciones más adversas.

La cantidad de funciones y aplicaciones que incluye este GPS son muchísimas, tanto en número como en tipo. Puedes tener acceso a cantidad de información de mapas, tanto de carretera como urbana, mapas cartográficos y topográficos, mapas para la navegación, etc. Asimismo, los mapas se pueden actualizar cómodamente cuando se queden obsoletos y se pueden adquirir mapas nuevos en función de nuestras necesidades. Además, tienes la posibilidad de crear rutas, "waypoints", "track log", etc. Las posibilidades, como ven, con múltiples y todas ellas de gran utilidad.

La conectividad del GPS con otros equipos externos está muy lograda porque dispone de ranura para tarjetas miroSD, conexión USB así como conectividad de tipo inalámbrica entre equipos compatibles. De esta forma, con todas estas alternativas, jamás tendrás ningún problema para transferir datos entre los diferentes equipos que utilices.

El diseño, en mi opinión, es bastante elegante y, además, muy compacto. En muy poco espacio, más pequeño incluso que muchos teléfonos móviles, tienes un GPS como este con las funciones y la tecnología más avanzadas del mercado. Sus dimensiones son muy reducidas y su peso es muy ligero por lo que lo podrás llevar siempre encima sin que suponga ningún estorbo.

La batería es bastante duradera en comparación con otros GPS del mercado. Sin embargo, este es uno de los puntos que creo que se podría mejorar porque no me acaba de convencer del todo que el GPS funcione con pilas. Preferiría que funcionase con una batería (como los teléfonos móviles), fabricada en ión litio preferiblemente, que se pudiese cargar las veces que se quisiera. Creo que se ganaría en autonomía y en rendimiento del equipo.

En cuanto a la robustez del equipo, comento que es uno de los equipos con una mayor durabilidad con los que he trabajado. Es capaz de soportar uno que otro golpe y caída accidental sin ningún problema. Además, es resistente tanto a la lluvia como al agua, se puede sumergir hasta una profundidad de 1 metros. Así que en este aspecto, nada que objetar.

El precio es el único aspecto junto con el ya mencionado de la batería que puede presentar algún tipo de problema. Como los comenté anteriormente en el apartado correspondiente, la inversión inicial que es necesario realizar para adquirir este equipo es elevada. Esto se compensa con una larga vida útil del equipo a lo largo de la cual podrás amortizar el dinero que has invertido en la compra del mismo. Eso sí, aunque el precio sea elevado, se indicó que en relación calidad – precio, no van a encontrar un equipo mejor.

# **4.4. Instalación del software para la configuración del dispositivo GPS en el computador**

En primer lugar antes de proceder a la instalación del software del equipo satelital Garmin, tenemos que tomar en cuenta los requerimientos mínimos del sistema para poder ejecutar el programa ya instalado sin ningún tipo de problema. En este caso los requerimientos mínimos del sistema serán:

Procesador Pentium II: 1.2 Ghz o Superior.

Memoria Ram 256 Mb o Superior.

Espacio disponible en el disco de 15Mb.

Sistema operativo Windows Milenuim, XP o Superior.

## **Instalación del software**

En primer lugar buscamos la carpeta que contiene el software con el nombre de GPS-GARMIN.

| - JOSELO HP (K:)                                                                                                    | $\Box$ $\Box$ $\times$ | <b>GPS - GARMIN</b>                                                                 |                                                                                                    | $\Box$ $\Box$ $\times$  |
|----------------------------------------------------------------------------------------------------|------------------------|-------------------------------------------------------------------------------------|----------------------------------------------------------------------------------------------------|-------------------------|
| Archivo Edición Ver Favoritos Herramientas Avuda                                                                                                    | m                      | Archivo Edición Ver Favoritos Herramientas Avuda                                    |                                                                                                    |                         |
| Atrás + C + D Dúsqueda Carpetas [11] + 100 Shoronización de carpetas                                                                                 |                        |                                                                                     | C Atrás + C + C Elsqueda C Carpetas   TT + C Sincronización de carpetas                                                             |                         |
| Dirección WK:                                                                                                    | $ v  \rightarrow  v $  | Dirección   K:\GPS - GARMIN                                                         |                                                                                                    | $ v $ $\rightarrow$ $r$ |
| conceptos basicos de sistemas<br>Tareas de archivo y carpeta<br>$\hat{z}$<br>Burguito<br>electricos de distribucion<br>Crear nueva carpeta           |                        | Tareas de archivo y carpeta<br>$\hat{z}$<br>Crear nueva carpeta                     | ELLA<br><b>USB Drivers</b>                                                                                                    | $\overline{a}$          |
| Publicar esta carpeta en Web<br>fundamentos de sistemas<br>garming georeferencia<br>Compartir esta carpeta<br>electricos de distribucion             |                        | A Publicar esta carpeta en Web<br>Compartir esta carpeta                            | Disk1<br>Archivo WinRAR<br>autorun<br>Información sobre la instalación<br>49,326 KB                                                 |                         |
| 8 <sup>1</sup><br>GPS - GARMIN<br><b>Obros</b> sitios<br>Jefer                                                                                       |                        | $\boldsymbol{z}$<br>Otros sitios                                                    | Garmin Mac Applications, webloc<br>Setup<br>骊<br>MapSource - Trip & Waypoint<br>Archivo WEBLOC<br>OKB<br>Germin, Ltd.               |                         |
| $\hat{\mathbf{x}}$<br><b>Detalles</b><br>JEFER 2<br>memory oficing<br>JOSELO HP (K:)<br>Disco extrable                                               |                        | $\hat{\mathbf{x}}$<br><b>Detalles</b><br><b>GPS - GARMIN</b><br>Carpeta de archivos | SetupCSY.dl<br>SetupDAN.dl<br>1.0.0.1<br>1,0.0.1<br>W.<br>MapSource - Trip & Waypoint<br>MapSource - Trip 8. Waypoint               |                         |
| Sistema de archivos: FAT32<br>normas y condiciones de<br>NITRO PROFESIONAL PDF<br>funcionarriento                                                    |                        | Fecha de modificación: domingo, 24<br>de julo de 2011, 16:06                        | SetupDEU.dll<br>SetupELL.dl<br>۹<br>1,0.0.1<br>1.0.0.1<br>MapSource - Trip & Waypoint<br>MapSource - Trip & Waypoint                |                         |
| Tesis Palma<br>Nuevo formato                                                                                                    |                        |                                                                                     | SetupESP.dl<br>SetupFIN.dll<br>۹<br>1.0.0.1<br>1,0.0.1<br>MapSource - Trip & Waypoint<br>MapSource - Trip & Waypoint                |                         |
| <b>BIBLIOGRAFÍA</b><br>como limpiar aros de magnesio o<br>画<br>四<br>Documento de Microsoft Offic<br>duminio<br>Documento de Microsoft Offic<br>12 KB |                        |                                                                                     | SetupFRA.dl<br>SetupHRV.dll<br>۹<br>1.0.0.1<br>1.0.0.1<br>MapSource - Trip & Waypoint<br><b>Sept</b><br>MapSource - Trip & Waypoint |                         |
| Escalera 32<br>El_hombre_viejo_y_sabio<br>¥<br>Microsoft Office PowerPoint 9<br>Documento Nitro PDF<br>26 KB<br>779 KB<br>$+103$                     | $\ddot{\phantom{1}}$   |                                                                                     | SetupHJN.dl<br>Setup[TA.dl]<br>÷.<br>1,0.0.1<br>1.0.0.1<br>MapSource - Trip & Waypoint<br>MapSource - Trip & Waypoint               |                         |
| $\frac{1}{2}$ Inicio<br>- JOSELO HP (K:)                                                                                                    | (216.59)               | $\frac{1}{2}$ Inicio<br>GPS - GARMIN                                                | (m) Instalacion Software                                                                                                    | $C_{17:00}$             |

*Fig. 8 Proceso de instalación del software Base Camp* 

Luego procedemos a abrir la carpeta GPS-GARMIN

Hacemos doble clic en la aplicación setup y procedemos a instalar el programa guiándonos en la pantalla con los mensajes que aparecen.

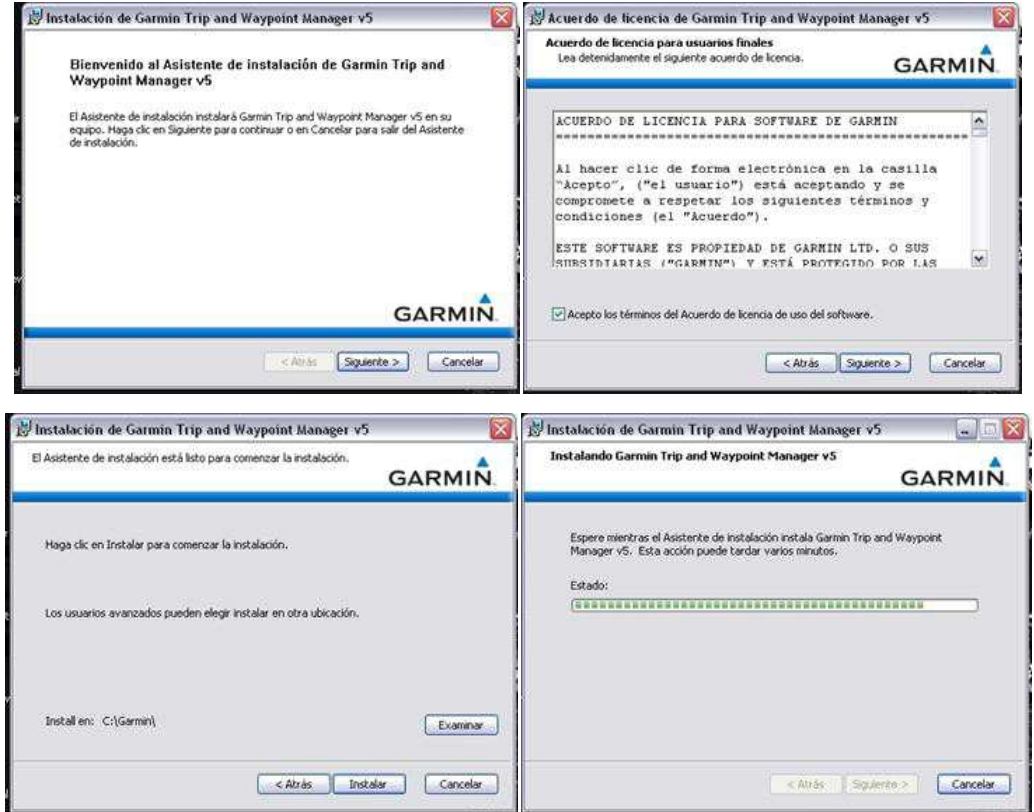

*Fig.9 Culminación e instalación del software Base Camp.* 

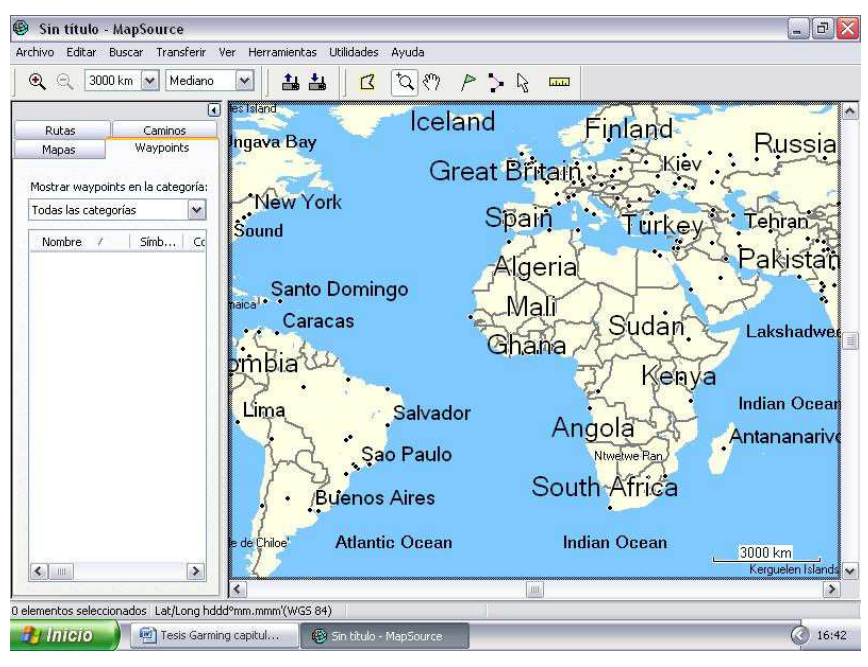

*Fig.10 Ventana principal del software Base Camp.* 

Una vez terminada todas las operaciones, el programa estará totalmente instalado en nuestro computador, estaremos listos para conectar el equipo satelital Garmin y proceder a la configuración y descarga de los puntos de referencia directamente a la CPU del computador.

# **CAPITULO V**

# **MODO DE FUNCIONAMIENTO Y TOMA DE COORDENADAS UTM.**

# **5.1. Encendido y calibración del equipo satelital GPS Garmin Oregón.**

### **Encendido y apagado de la unidad Oregón**

- a) Para encender la unidad Oregón pulse.
- b) Para apagar la unidad Oregón pulse.  $\bullet$

### **5.1.2. Ajuste de la retroiluminación**

a) Mientras la unidad Oregón está encendida, pulse y suelte rápidamente

 $\circ$ 

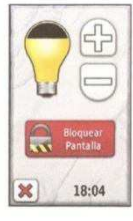

b) Toque  $\bigoplus$  ó  $\bigoplus$  para ajustar los niveles de brillo.

## **5.1.3. Personalización de la pantalla**

## Toque **Configuración ▶ Pantalla**.

## **Desconexión de retroiluminación.**

Seleccione el tiempo que desea que la retroiluminación permanezca encendida desde que la última vez que toque la pantalla.

Fondo: seleccione un fondo de la pantalla. En función del dispositivo, podrá elegir imágenes precargadas, cargar sus propias imágenes o recortar y utilizar una fotografía.

## **5.1.4. Adquisición de señales del satélite GPS.**

Antes de que la unidad Oregón pueda detectar la ubicación donde se encuentra y navegar por una ruta determinada, es necesario adquirir señales GPS. Diríjase a un lugar al aire libre, lejos de arboles y edificios altos.

Encienda la unidad Oregón, la detección y adquisición de las señales del satélite puede tardar unos minutos.

Las barras **dell** del menú principal indican la intensidad de la señal del satélite.

Cuando las barras aparecen de color verde, significa que la unidad Oregón ha adquirido la señal del satélite.

### **5.1.5. Control de la recepción de satélites.**

En la página satélite se muestra la ubicación actual, la precisión del GPS y la altura actual, las ubicaciones de satélites y la intensidad de la señal, teniendo muy en cuenta que para realizar o proceder a las tomas de los puntos deseados el equipo debe tener una precisión GPS de 3m.

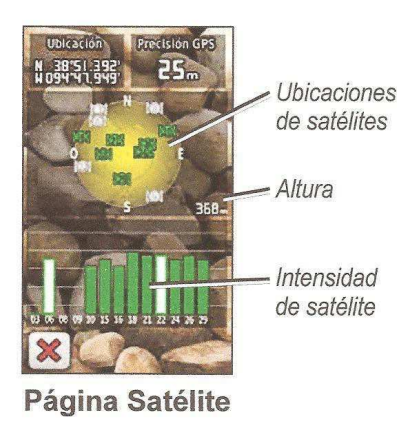

*Fig.11 Recepción de señales de satélites* 

## **5.1.6. Navegación básica.**

Puede acceder a todas las aplicaciones de la unidad Oregón desde el menú principal.

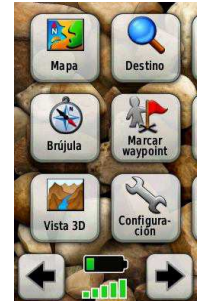

*Fig.12 Ventana principal del equipo satelital.* 

Toque  $\bullet$  6 para acceder a las aplicaciones adicionales.

# **5.1.7. Uso de la configuración del sistema.**

## Toque **Configuración**  $\triangleright$  Sistema.

GPS: Seleccione Normal, WAAS (Wide Area Augmentation System, Sistema de Aumento de área extendida) o modo DEMO (GPS desactivado)

Idioma: Seleccione el idioma del texto de la unidad Oregón. Al cambiar el idioma del texto, no se modifica el idioma de los datos de mapas o de los datos introducidos por el usuario, como los nombres de las calles.

Tipo de pilas: Seleccione el tipo de pilas que esté utilizando.

Tonos: con esta opción puede activar o desactivar los tonos audibles.

Interfaz: Configure la interfaz serie de la unidad Oregón.

- x **Garmin Spanener:** le permite utilizar el puerto USB de la unidad Oregón con la mayoría de programas de mapas compatibles con NMEA 0183 mediante la creación de un puerto serie virtual.
- x **Garmin Serie:** formato exclusivo de Garmin utilizado para proporcionar datos del protocolo PVT.
- x **Entrada/Salida NMEA:** proporciona una salida y entrada NMEA 0183 estándar.
- x **Salida de Texto:** ofrece una salida de texto ASCII simple de información sobre ubicación y velocidad.
- x **RTCM:** podrá recibir correcciones del diferencial desde una baliza RTCM.

#### **5.1.8. Cambio de la configuración de la hora.**

#### Toque **Configuración ▶ Hora.**

Formato de hora: seleccione el formato de 12 ó 24 horas.

Zona horaria: seleccione la zona horaria de la ubicación en la que se encuentre.

Horario de verano: Seleccione **SI** para usar el horario de verano, seleccione **NO** para ignorarlo, o **AUTOMATICO** para activar y desactivar el horario de verano automáticamente.

#### **5.1.9. Configuración de mapa.**

En el menú principal, toque **Configuración**  $\triangleright$  mapa.

Orientación: seleccione de qué modo se muestra el mapa en la página.

**Norte Arriba,** muestra el norte en la parte superior de la página.

**Tack Arriba,** muestra la dirección de desplazamiento actual hacia la parte superior de la página.

**Modo para Automóvil,** muestra una perspectiva para automóvil con información sobre el siguiente giro para su uso durante la conducción.

### **5.1.10. Calibración de la brújula electrónica.**

# Toque Configuración ► Rumbo ► Pulse para comenzar calibración de **brújula.**

También se puede calibrar la brújula presionando el centro de la brújula, toque INICIAR y siga las instrucciones en pantalla, puede aparecer el mensaje ´´demasiado deprisa`` o ´´demasiado despacio`` para avisarle de que ajuste la velocidad de giro. Si aparece el mensaje ´´Error de calibración``, toque OK y repita el proceso.

### **5.1.11. Configuración del altímetro.**

## Toque **Configuración ▶ Altímetro.**

Calibración automática: permite que el altímetro se calibre automáticamente cada vez que encienda la unidad Oregón.

Modo barómetro: seleccione Altura variable (usada durante el desplazamiento) o Altura fija (usada cuando no se está en movimiento, lo que permite que el altímetro funcione como un barómetro estándar).

Tendencia de presión: seleccione en qué momento se registran los datos de presión. Toque Guardar Siempre para registrar los datos de presión cada 15 minutos, incluso cuando la unidad Oregón está apagada. Seleccione Guardar si encendido para registrar datos sólo cuando la unidad Oregón este encendida. Esta opción puede ser útil cuando realice un seguimiento de fuentes de presión.

Tipo de grafica: seleccione el tipo de perfil de altura.

- x **Altura / tiempo:** registra los cambios de altura a lo largo de un periodo de tiempo.
- x **Altura / distancia:** registra los cambios de altura a lo largo de una distancia.
- x **Presión barométrica:** registra la presión barométrica a lo largo de un periodo de tiempo.
- x **Presión atmosférica:** registra los cambios de presión atmosférica a lo largo de un periodo de tiempo.

# **5.1.12. Configuración de la cámara.**

- a) Toque **Configuración ▶ Cámara.**
- b) Toque **Resolución de fotografía**.
- c) Toque **Alta, Normal** o **Baja** para cambiar la resolución de las imágenes.
- d) Toque **Guardar fotografías en** para seleccionar la ubicación en la que se guardan las fotografías.

#### **5.2 Como proceder a la toma de las coordenadas UTM.**

Podemos proceder de varias maneras para la toma de los puntos o coordenadas UTM, la primera es entrando al menú principal del equipo y seleccionando el icono **Marcar waypoint.** 

Una vez seleccionado el icono Marcar Waypoint, aparece una ventana en donde podemos guardar, el punto seleccionado, pudiendo editarle un nombre distinto de acuerdo a nuestras necesidades. Ver Fig. 13.

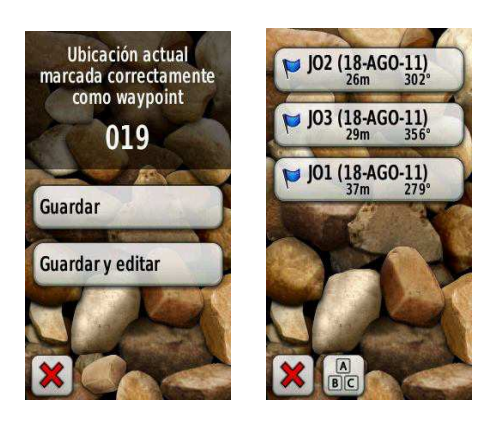

*Fig.13* 

Después de realizada la toma de datos, podemos entrar al menú principal del dispositivo y verificar los datos guardados, seleccionando el icono **Waypoint Manager**, en donde todos los puntos tomados y almacenados para referencia nuestra aparecerán en este sitio.

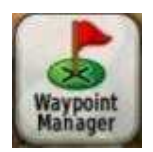

Otras de las maneras de almacenar y tomar puntos o coordenadas UTM, es entrando al menú principal del equipo y seleccionando el icono **Mapa**, (Fig14) una vez ubicándonos en el punto especifico del mapa, tocamos el punto que deseamos guardar, luego tocamos el botón de información situado en la parte superior de la pantalla y a continuación presionamos para guardar el punto en referencia en el equipo Garmin.

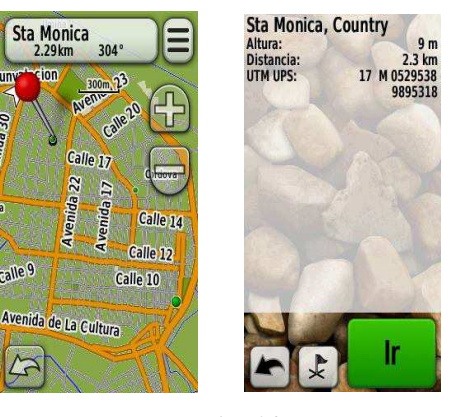

*Fig. 14* 

Para evitar lecturas erróneas en la toma de las coordenadas, aplicaremos el primer método, ya que los datos que registra en ese momento el equipo Gamín será referente al punto especifico exacto donde estemos ubicados, de esta forma la toma de los puntos será más confiable y segura.

# **5.3**. **Toma de Coordenadas UTM dentro de los predios de la de la ULEAM.**

Al momento de tomar los puntos o tomas de coordenadas UTM, debemos tener en cuenta las siguientes recomendaciones.

- a) Haber realizado la calibración del equipo satelital Garmin, especialmente si las baterías recargables del equipo se han insertado en la unidad recientemente.
- b) Estar las baterías con su carga completa para evitar el stand by de la unidad por falta de carga o energía.
- c) Tener un espacio abierto y cielo despejado, evitando puentes, edificios y arboles, para que el equipo pueda tener una buena recepción de los satélites.
- d) Realizar la búsqueda o escaneo de los satélites, y tener mínimo una precisión GPS de lectura del equipo de 3 metros antes de proceder a la toma de los puntos.
- e) Al momento de realizar la calibración del equipo, evitar fuentes de magnetismo, como centros de transformación y redes o líneas de alta tensión o cualquier fuente generadora de magnetismo.

Luego de tener en cuenta las recomendaciones dadas, procedemos a realizar la toma de los puntos, las coordenadas y sus respectivas estructuras que componen la línea, considerando que debemos identificar en primer lugar, por qué sector o parte de la Universidad ingresa el sistema de alimentación primario, en este caso saber dónde ingresa el sistema trifásico que alimenta la Universidad en su totalidad.

Según los datos obtenidos por el departamento de área técnica y oficina de compras públicas de la Universidad Eloy Alfaro, y empresa eléctrica (CNEL), sabemos que el alimentador 13, que es un sistema trifásico de 13,8 Kv, cuyo tendido de línea circunda por la vía circunvalación primer tramo, es la principal fuente de alimentación de la Universidad Eloy Alfaro. Teniendo esta información primordial, procedemos a registrar el primer punto de alimentación que se ubica en la entrada principal de la Universidad (P0), y consecuentemente se registran a continuación de éste, todos los puntos necesarios por donde circula el tendido del sistema de distribución interno de nuestra Universidad.

Esto con el propósito de seguir una secuencia de orden, y poder realizar el diagrama unifilar de la red del sistema de distribución, que está siendo objeto de estudio.

En la realización de la toma de los puntos, se logró conocer que en el Poste # 7 (P7) existen 3 transformadores de potencial y 3 transformadores de corriente, junto con un medidor de energía, dejando en claro que la medición que se realiza en la Universidad es en media tensión.

Situación similar ocurre en el área de post grado (P147), donde encontramos también 3 transformadores de potencial y 3 transformadores de corriente, de igual manera encontramos en este poste un medidor de energía, teniendo claro que existen dos puntos de alimentación hacia la Universidad Laica.

La explicación que se obtuvo de parte del departamento de área técnica y oficina de compras públicas de la Universidad, del porqué estos dos puntos de alimentación, es que este departamento realiza mantenimiento preventivo de las redes de distribución de la Universidad específicamente los días domingos, en la cual los técnicos encargados se ven en la necesidad de interrumpir ciertos bloques o sectores específicos de la ULEAM, siendo el área de Post Grado utilizada los días sábados e inclusive los domingos, por catedráticos nacionales e internacionales, razón por la cual no se puede interrumpir la alimentación hacia ese punto especifico.

Otro punto que hay que dar a conocer, es que el departamento de área técnica y oficina de compras públicas de la Universidad, tiene planificado a futuro, regenerar parte de la entrada principal, construyendo un monumento a Eloy Alfaro Delgado cuyo diseño físico estará a cargo del reconocido artista escultor como es Ivo Uqillas, obra física que será conocido como plaza Alfaro, el cual la meta de este proyecto es crear una zona con un aspecto turístico, en donde se remplazaran los poste tradicionales de hormigón por postes metálicos ornamentales, y con el propósito de dar un mejor aspecto a la zona regenerada, el tendido eléctrico de estas estructuras serán subterráneas.

Por otra parte cabe señalar que el sistema trifásico que alimenta la universidad, no consta el neutro de la estación generadora, teniendo el consiguiente problema de desequilibrios en la red interna de la Universidad, esto ha obligado a crear sistemas de malla a tierra y a la vez conectar múltiples varillas a tierra en varios postes de la red universitaria para lograr un equilibrio en la red existente, conociéndose esto como neutro flotante.

 Otra de los proyectos que se desean construir en un futuro no muy lejano con el propósito de mejorar el sistema eléctrico interno de la Universidad, es el de crear un cuarto de control subterráneo, con un sistema de malla a tierra para reforzar el neutro, y así poder tener un sistema mejor equilibrado, además este nuevo bloque subterráneo contará principalmente con una serie de equipos de protección tales como seccionadores, reconectadores y demás elementos de seguridad, teniendo como propósito principal reubicar las instalaciones que en la actualidad se encuentran en el poste # 7 (P7), del cual se derivan 3 grupos importantes de distribución.

Este nuevo proyecto que piensa ejecutar el departamento técnico a cargo de su principal encargado, Ing. John Hormaza, estará ubicado en las antiguas escalinatas del que fue alguna vez el parqueadero de los buses urbanos, área del que ya se están haciendo, los respectivos estudios necesarios y requeridos, para la ejecución de dicho proyecto.

De esta manera, el área técnica tiene como meta modernizar y reducir la lentitud en los procesos de mantenimiento y así logrará responder con mayor eficiencia, recuperando tiempo de respuesta y generando servicios a mayor velocidad y a menor costo. Razón principal por la cual se busca que este punto de distribución ubicado en la actualidad en la entrada principal, sea reubicado de manera subterránea hasta esta nueva área a construir, punto en donde estarán ubicados reconectadores programables, que en caso de presentar una falla cualesquiera de las líneas a su cargo, este elemento de protección, desconectará automáticamente por un tiempo determinado, de acuerdo a la programación del elemento, la parte fallada, sin tener que interrumpir las demás líneas, una vez el sistema intentará nuevamente restablecer el servicio a la parte afectada, y esta siguiera en conflicto, este elemento de protección desconectará definitivamente la línea afectada.

# **5.4 Nomenclatura de los elementos y estructuras**

A continuación se muestra la siguiente nomenclatura para tener una mejor apreciación de los elementos y estructuras encontradas en el sistema de distribución de la universidad Eloy Alfaro, con el propósito de lograr un mejor entendimiento de los datos que se detallan en las hojas de estacamiento.

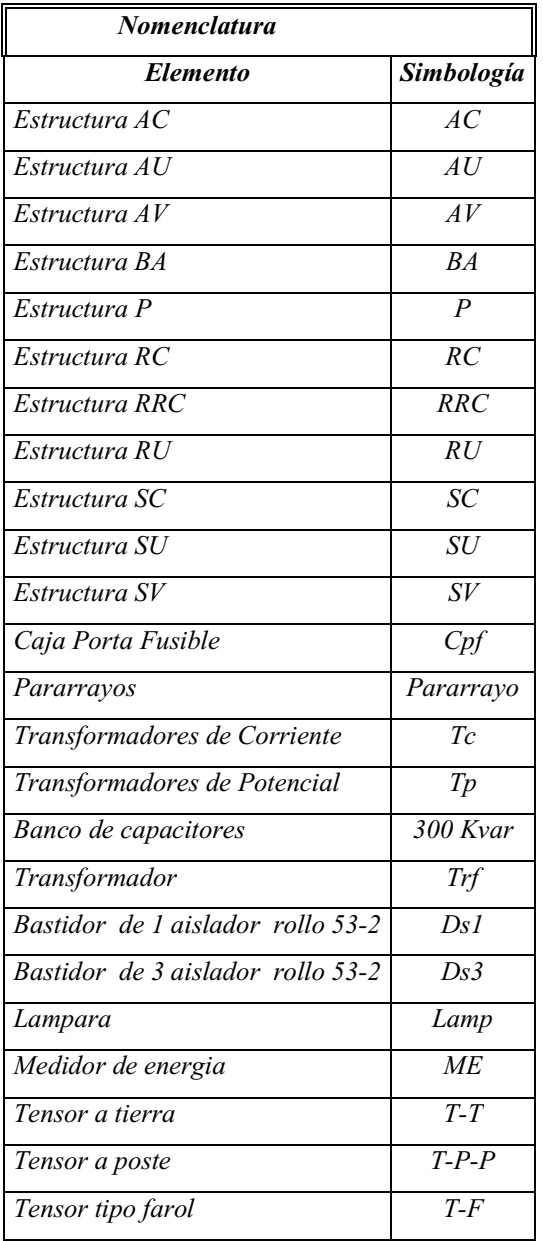

# **5.5 Descripción de estructuras y coordenadas UTM de los puntos obtenidos.**

Una vez realizada la toma de todos los puntos con el equipo satelital Garmin, se muestran los datos y resultados obtenidos tanto en su estructura como en su ubicación mediante las coordenadas UTM, en las respectivas hojas de estacamiento que se muestra a continuación.

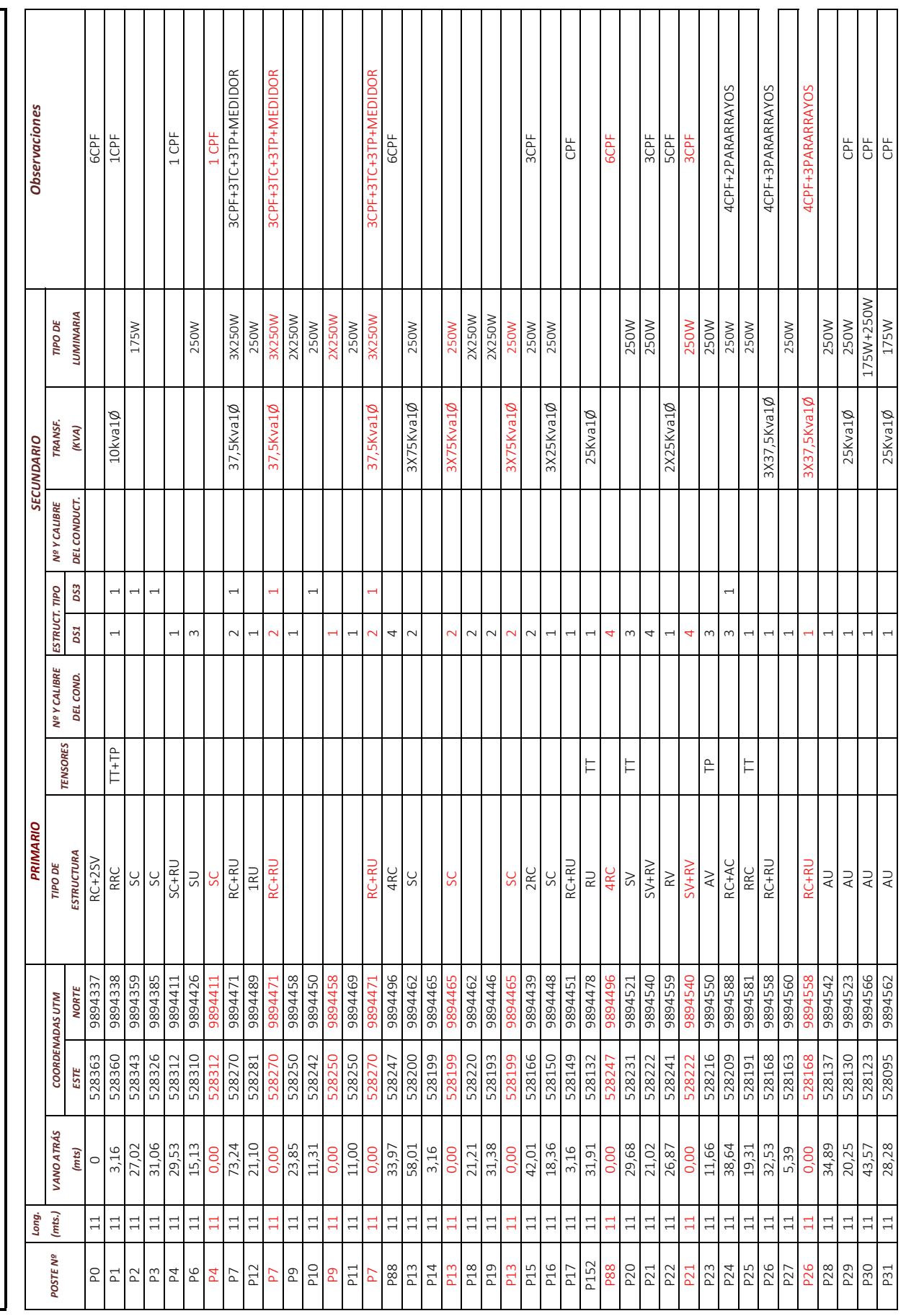

HOJA DE ESTACAMIENTO # 1 - Levantamiento goereferenciado ULEAM *HOJA DE ESTACAMIENTO # 1 - Levantamiento goereferenciado ULEAM*

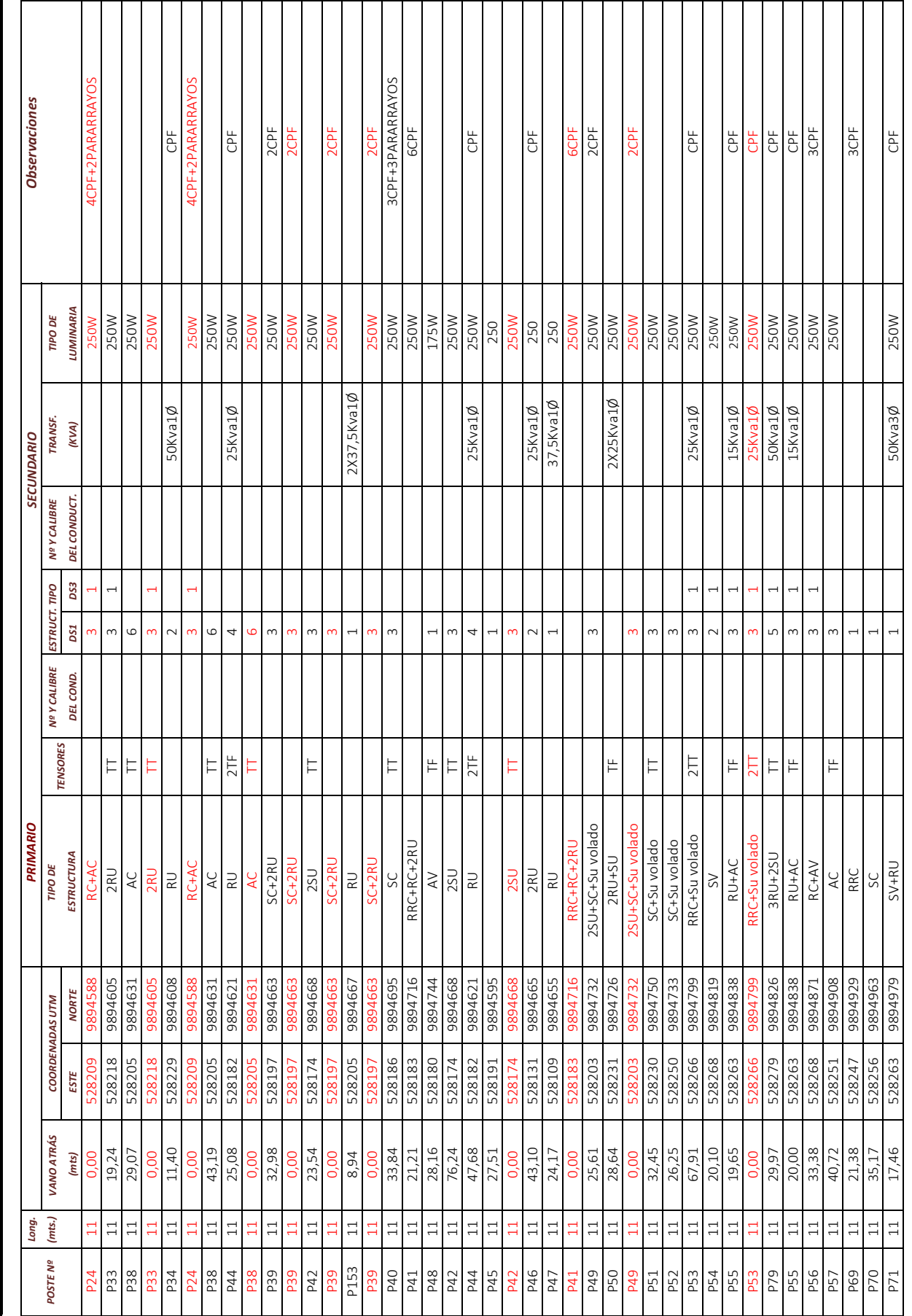

*HOJA DE ESTACAMIENTO # 2 - Levantamiento goereferenciado ULEAM*

HOJA DE ESTACAMIENTO # 2 - Levantamiento goereferenciado ULEAM

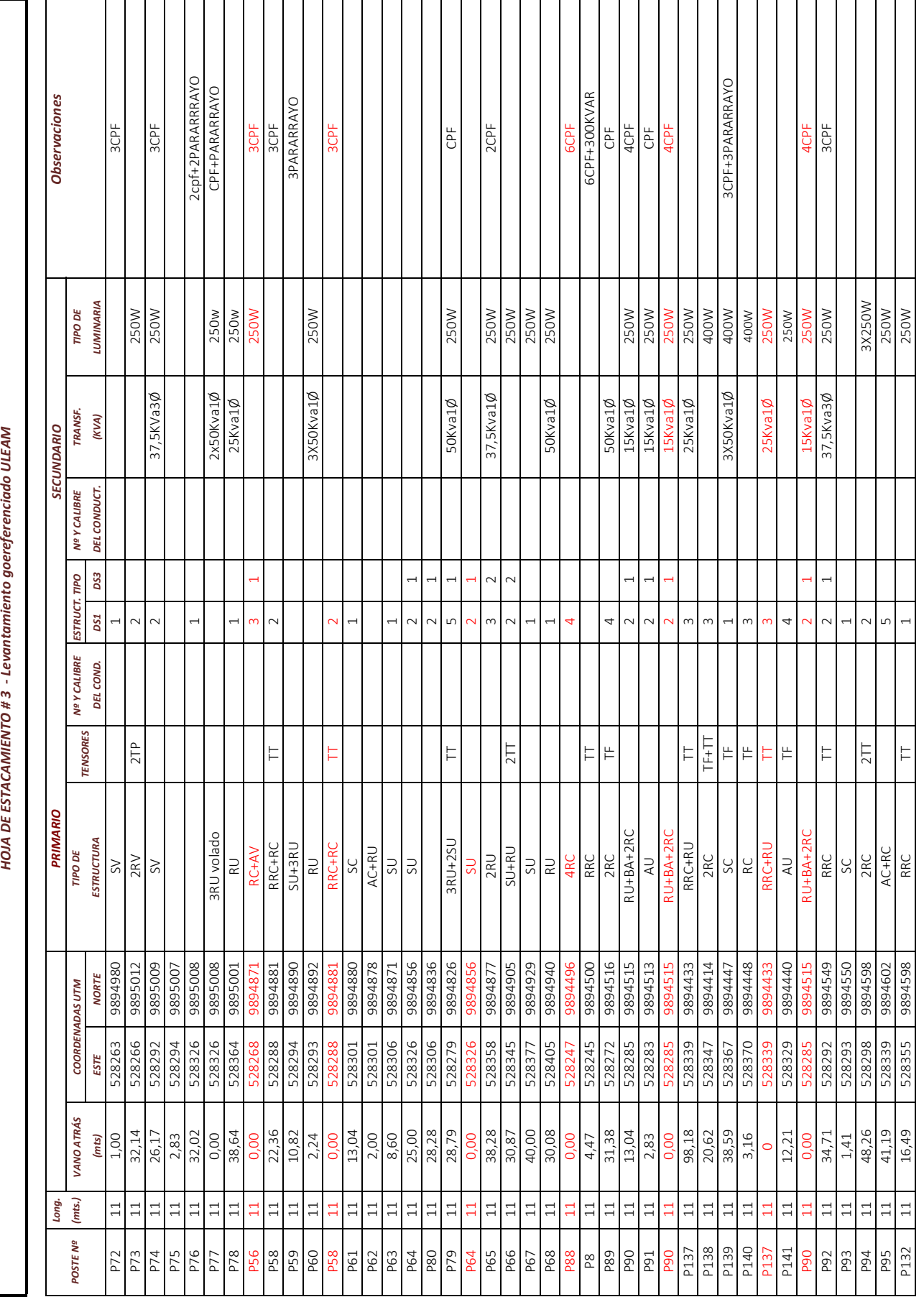

HOJA DE ESTACAMIENTO #3 - Levantamiento goereferenciado ULEAM

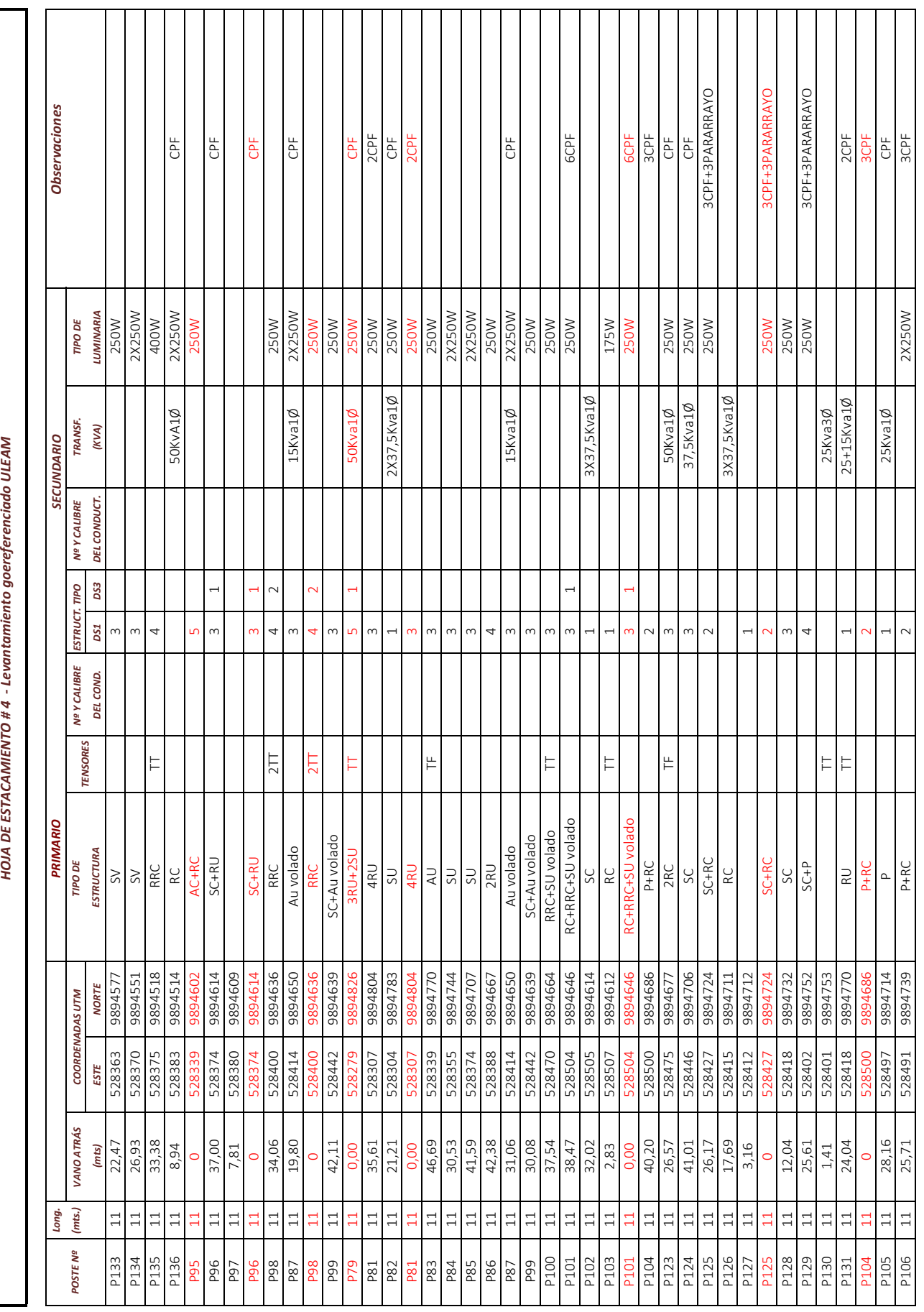

HOJA DE ESTACAMIENTO # 4 - Levantamiento goereferenciado ULEAM

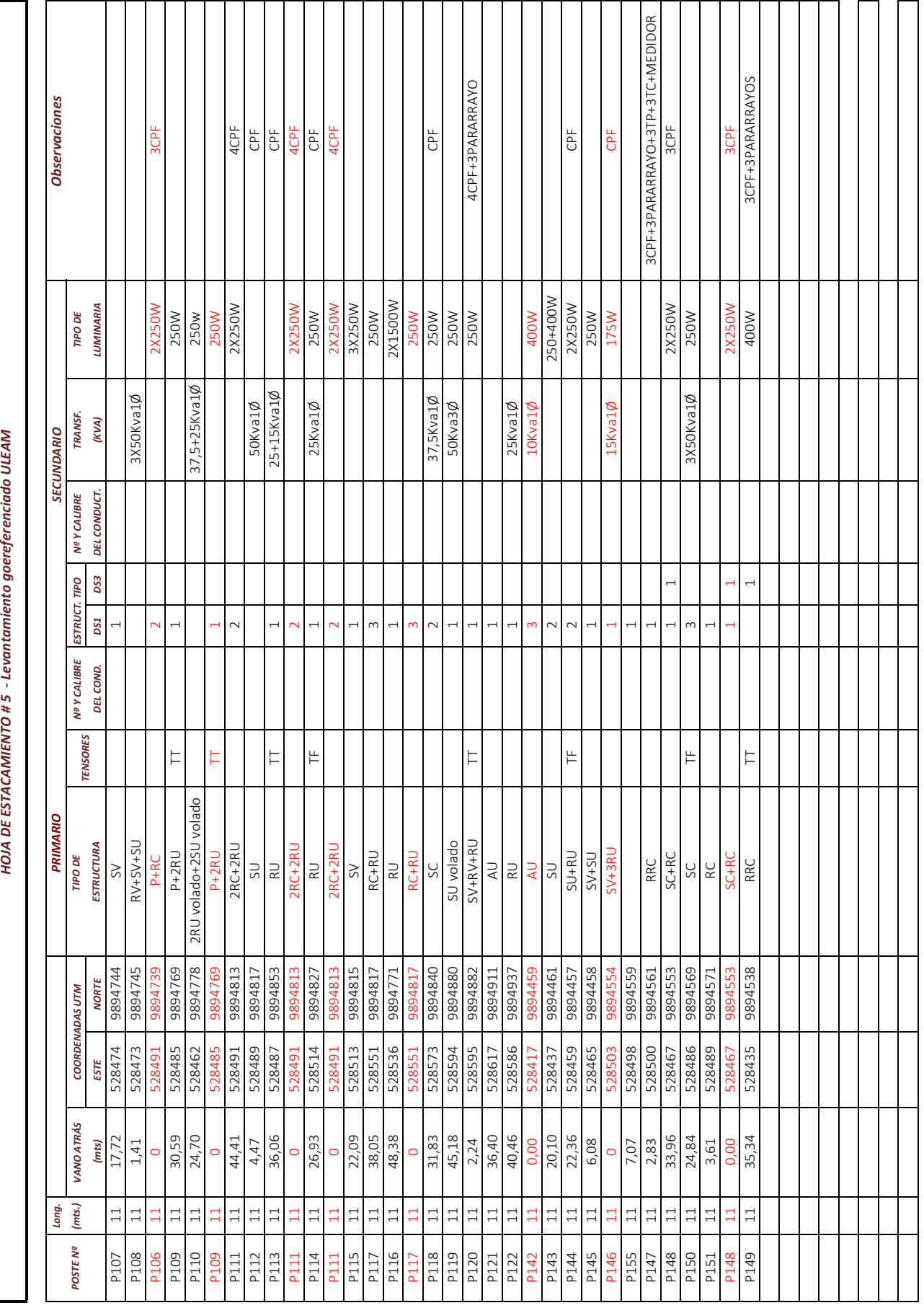

HOJA DE ESTACAMIENTO # 5 - Levantamiento goereferenciado ULEAM

# **5.6 Diagrama Unifilar del sistema de distribución de la ULEAM.**

Este diagrama se ilustra en el anexo 1

# **CAPITULO VI**

# **ENLACE Y COMUNICACCIÓN DEL EQUIPO SATELITAL GARMIN OREGÓN 550.**

## **6.1 Comunicación del equipo satelital Gamín y conexión al computador.**

Una vez concluida la toma y el registro de todos los puntos, éstos se encontrarán almacenados en la memoria interna del equipo satelital, se establece la respectiva comunicación, entre el equipo satelital Garmin y el computador, con el propósito de proceder a la descarga de los archivos almacenados en el.

Para establecer la comunicación entre el equipo satelital Garmin y el computador, necesitamos conectarnos mediante un cable con puerto USB. Una vez realizada la conexión de ambos elementos, procedemos a ejecutar el programa Base Camp, dándole tiempo necesario al software, para que proceda a realizar la comunicación con el dispositivo Garmin.

Una vez que se establece la comunicación entre ambos elementos, aparece una barra de color verde en el lado izquierdo de la ventana principal del software Base Camp, en la carpeta que lleva el nombre de **´´ Todos los datos``**, tal como se muestra en la Fig. 15

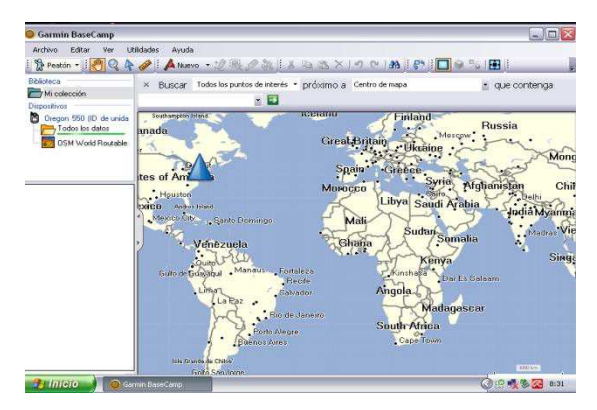

*Fig. 15* 

# **6.2 Descarga de las coordenadas UTM del dispositivo GPS hacia el software Garmin.**

Establecida con éxito la comunicación entre el equipo satelital y el computador, los archivos descargados se almacenarán en la carpeta **´´Todos los datos``**, al hacer clic sobre esta carpeta, visualizaremos los archivos descargados, en donde observamos los Track, que es el recorrido físico que se realizó, los puntos representados por una bandera de color azul, que son las coordenadas registradas en el punto tomado y también encontramos las fotografías tomadas por el equipo Garmin.

En tal caso, solo utilizaremos los puntos representados con la bandera azul, que son los datos tomados en el campo de trabajo, que tienen la información georeferenciada que usaremos con los distinto softwares para representarlos visualmente.

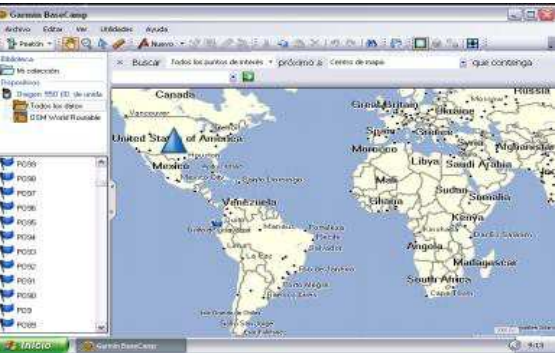

*Fig. 16 Visualización de los puntos tomados* 

Otra de las particularidades que el software Base Camp nos ofrece, es el de realizar la representación visual de los puntos tomados, en donde cada punto aparecerá representado en el mapa geográfico de este programa, según su ubicación donde se lo registró.

# **6.3 Descarga de coordenadas desde el software Garmin hacia el software AUTOCAD.**

La descarga y representación geográfica de los puntos tomados hacia el software AUTOCAD, se la realiza teniendo como base principal un mapa cartográfico georeferenciado diseñado por dicho programa, para poder realizar la representación geográfica visual de los puntos tomados.

Una vez descargados los puntos de referencia del dispositivo satelital y almacenados en una hoja de Excel, esto sólo como respaldo de la información, podremos recién en ese momento ingresar las coordenadas hacia el mapa cartográfico de AUTOCAD, registrando los puntos y ubicándose automáticamente de acuerdo a las coordenadas ingresadas en el mapa cartográfico de AUTOCAD.

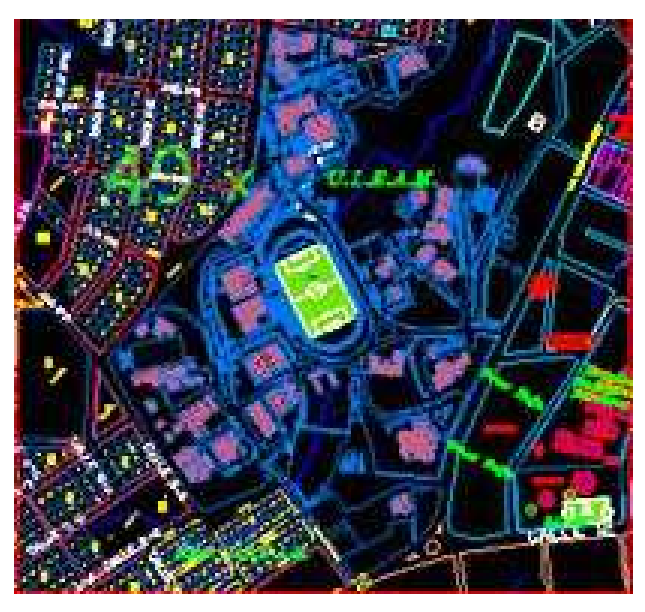

*Fig. 17 Mapa cartográfico de la ULEAM* 

- 108 -
#### **6.3.1 Introducción de los datos GPS al mapa cartográfico de AUTOCAD.**

La manera de introducir los datos, para visualizar los puntos en el mapa cartográfico se la realiza ingresando las coordenadas Este y Norte en el espacio destinado para ingresar los comandos del software AUTOCAD, separados uno de otro por una coma, el cual el puntero nos guiará hacia el primer punto introducido, pidiendo luego de esto la introducción del siguiente punto de referencia.

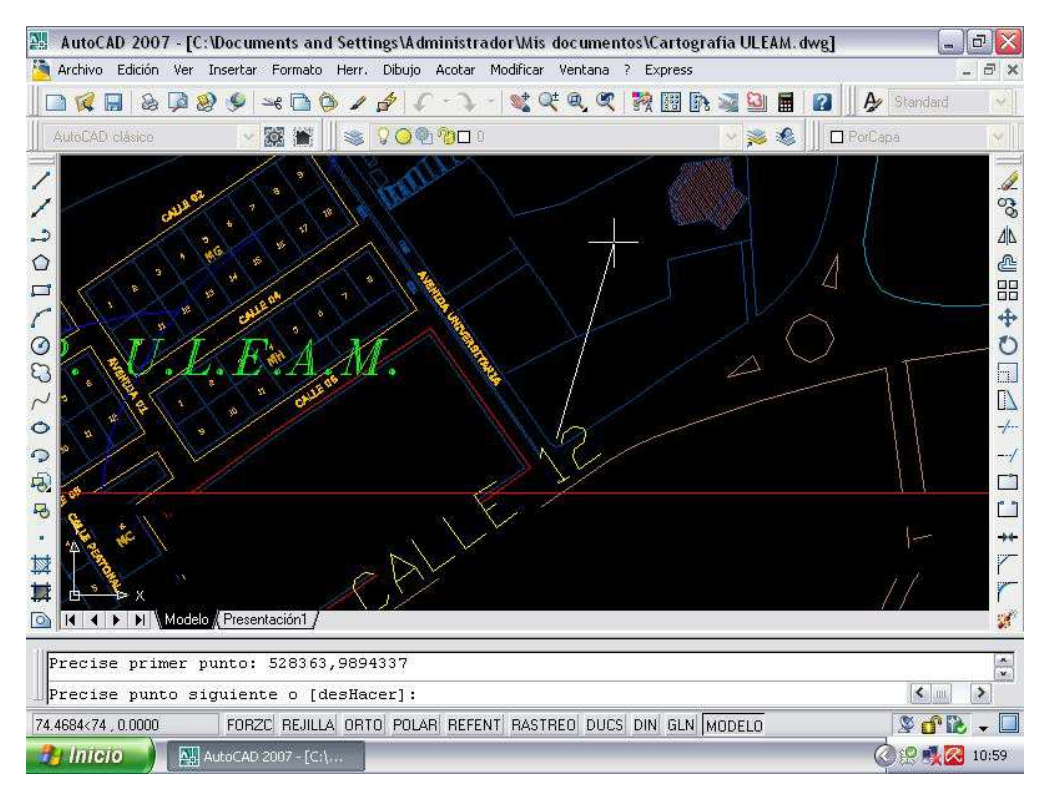

*Fig. 18 Ubicación de los puntos en el mapa cartográfico* 

**6.4 Visualización de coordenadas UTM en el software GOOGLE EARTH.**  La visualización de los puntos y coordenadas tomados con el dispositivo satelital Garmin, se pueden también visualizar mediante el software Google Earth.

Para poder realizar esta tarea, necesitamos obtener los puntos ya sean descargándolos desde el equipo Garmin o Almacenados con anterioridad en una carpeta en nuestro computador.

Otro aspecto a tomar en cuenta es que si no tenemos la aplicación del Google Earth instalada en nuestro computador, es necesario descargarla y luego instalarla y configurarla de acuerdo a nuestras necesidades requeridas.

Una vez que se ejecuta el programa es necesario tener una conexión a internet mientras se realiza la ubicación de los puntos en el mapa de este software.

Otra forma de visualizar los puntos georeferenciados es ejecutando el software Base Camp, seleccionando todos los puntos que se deseen visualizar y haciendo clic en la barra de herramienta la pestaña ver, Google Earth, podemos tener un acceso más rápido a la visualización de los puntos seleccionados en el mapa del Google Earth.

De esta manera, este software nos proporciona una mejor ubicación, y una mejor panorámica de todos los puntos tomados para nuestro propósito, ya que se reflejan en un mapa con una vista muy detallada para lograr un mejor entendimiento en cuanto a la ubicación de los datos obtenidos.

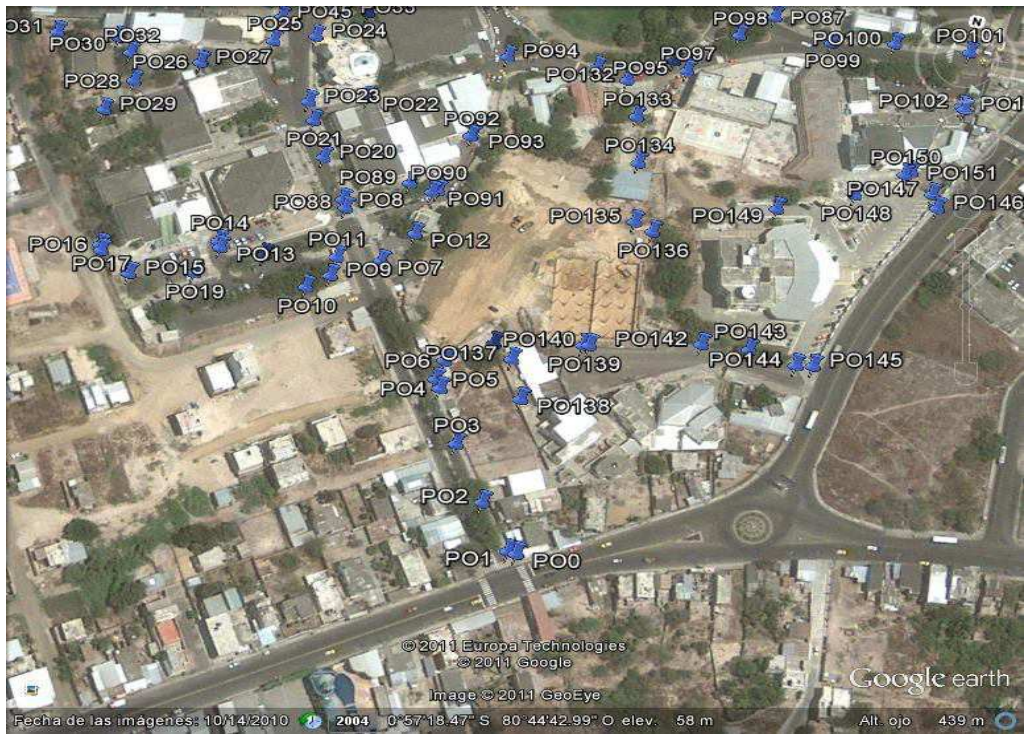

*Fig.19* 

 *Representación de los puntos tomados en la ULEAM vistos en el Google Earth*

## **CONCLUSIONES**

En vista de que los métodos de almacenar la información necesaria en los sistemas de distribución, han experimentado un cambio radical hoy en día, el desarrollo del presente proyecto, realizado con el equipo satelital Garmin Oregón 550, se ha convertido en un elemento muy necesario e importante en el proceso de la georeferenciacion de los sistemas eléctricos.

Este nuevo método de georeferenciamiento, y almacenamiento de la información de los sistemas de distribución, permitirán a las compañías eléctricas vigilar y controlar las redes y sistemas de distribución a su cargo, ya que al momento de buscar la información necesaria, esta sea sencilla, precisa y rápida, logrando responder de una manera adecuada, a maniobras de mantenimiento y reparación de daños con mayor eficiencia, y generando servicios a mayor velocidad y a menor costo.

### **RECOMENDACIONES**

Al llegar a la culminación del presente proyecto, es necesario hacer hincapié en la necesidad de seguir aportando al conocimiento y preparación de este importante tema de georeferenciamiento, permitiendo a los estudiantes de nuestra escuela, mantenerse actualizados sobre equipos y elementos disponibles en el laboratorio, y así mejorar sus conocimientos en el campo de la goereferenciación.

Considero de manera primordial, que los estudiantes de nuestra escuela deberían tener el conocimiento necesario en cuanto a mapas cartográficos y al manejo de los software AUTOCAD, Base Camp y Google Earth, para facilitar su manejo en las prácticas de laboratorio y de esta forma el equipo satelital pueda ser aprovechado al máximo.

Para que la formación de los estudiantes sea más completa y profunda, se recomienda la vinculación directa por medio trabajos de campo mediante el equipo satelital Garmin Oregón 550, esto con el propósito de mostrar a los estudiantes los conocimientos necesarios de proyectos georeferenciados y así prepararlos de mejor manera para que ellos tengan un mejor desenvolvimiento en la etapa como profesionales.

#### *BIBLIOGRAFÍA*

- Donald G Fink, H.Wayne Beaty, Jhon M. Carroll. Manual Práctico de Eléctricidad para Ingenieros. Editorial Reverte, SA. 11<sup>va</sup> Edicion.
- x Juárez Cervantes, José Dolores. Sistemas de Distribución de Energía Eléctrica, UAM, México, D.F., Año 2000.
- x Ley de la Prestación del Servicio de Energía Eléctrica. Checa, Luis Maria. Líneas de Transporte de Energía, Editorial Alfa Omega. 3era edición. México 1987.
- Mc. Donald, John D.Electric Power Substations Engineering, Editorial CRC. Primera edición. EUA 1996.
- x Skilling Hilldreth, Hugh. Redes Eléctricas, Limusa. 1a edición. México 2002.
- Short Tom, A. Electric Power Distribution, Editorial CRC, primera edición. EUA 2004.

# Anexo # 1

**Diagrama Unifilar del sistema de distribución de la ULEAM.**

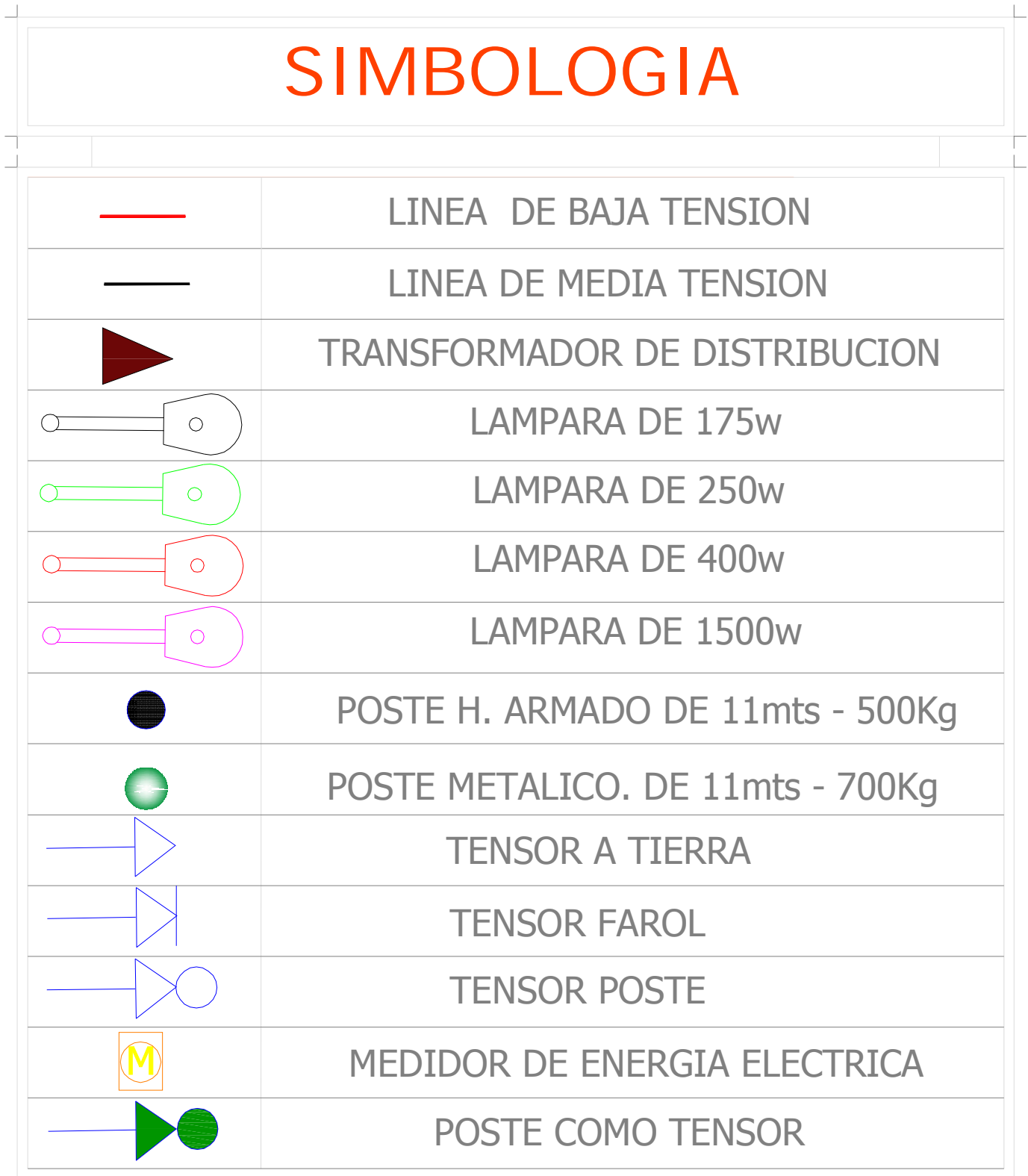

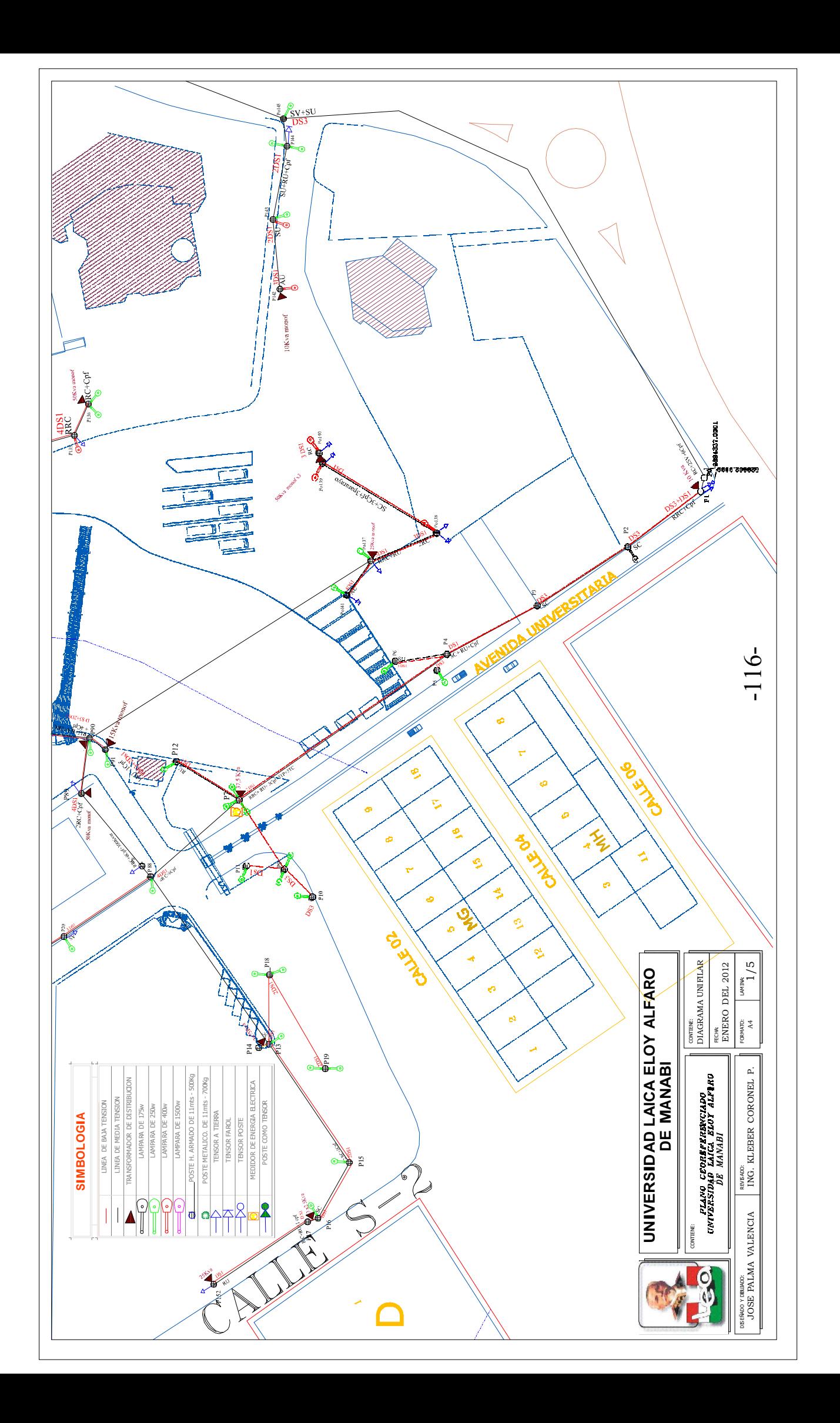

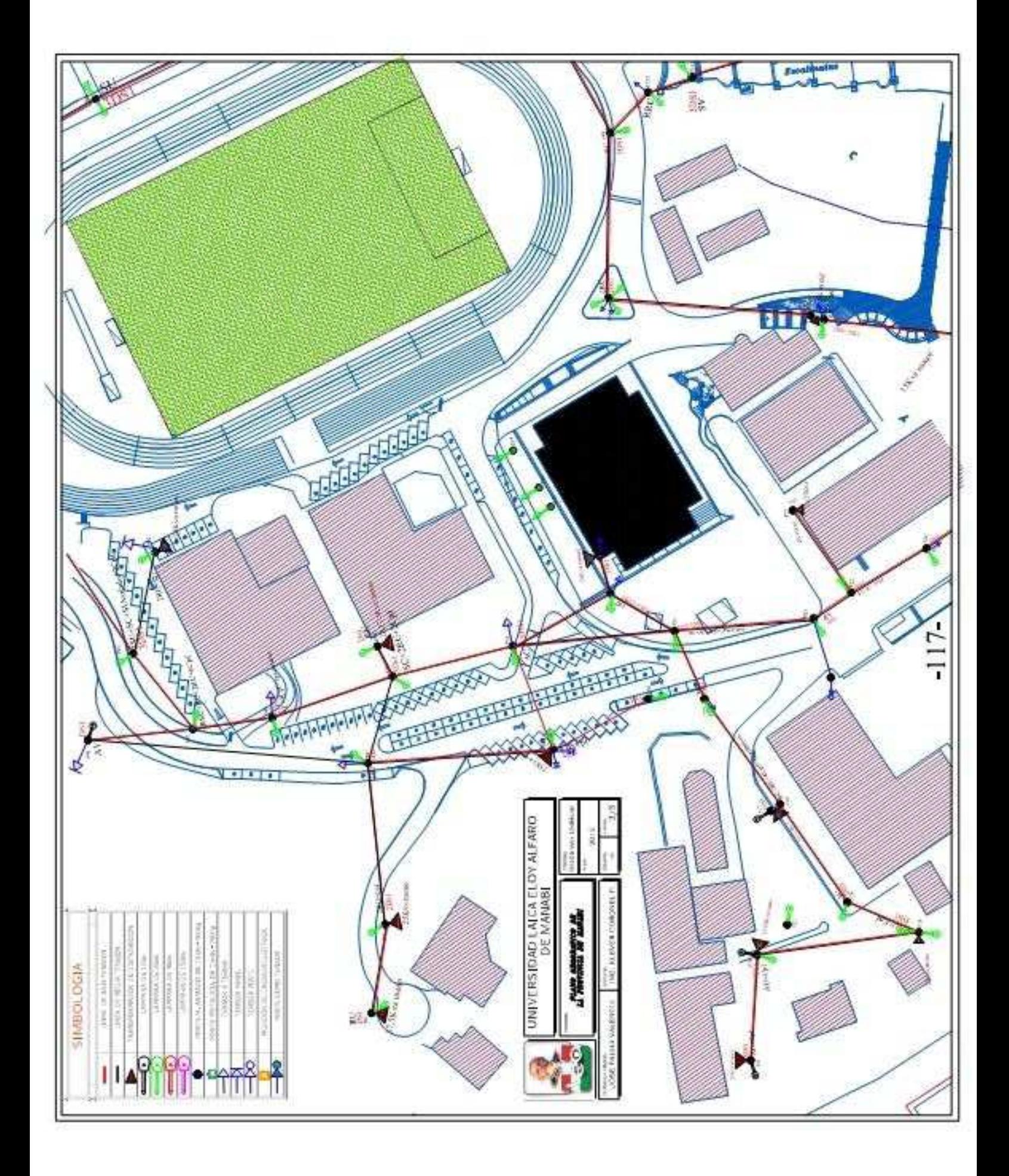

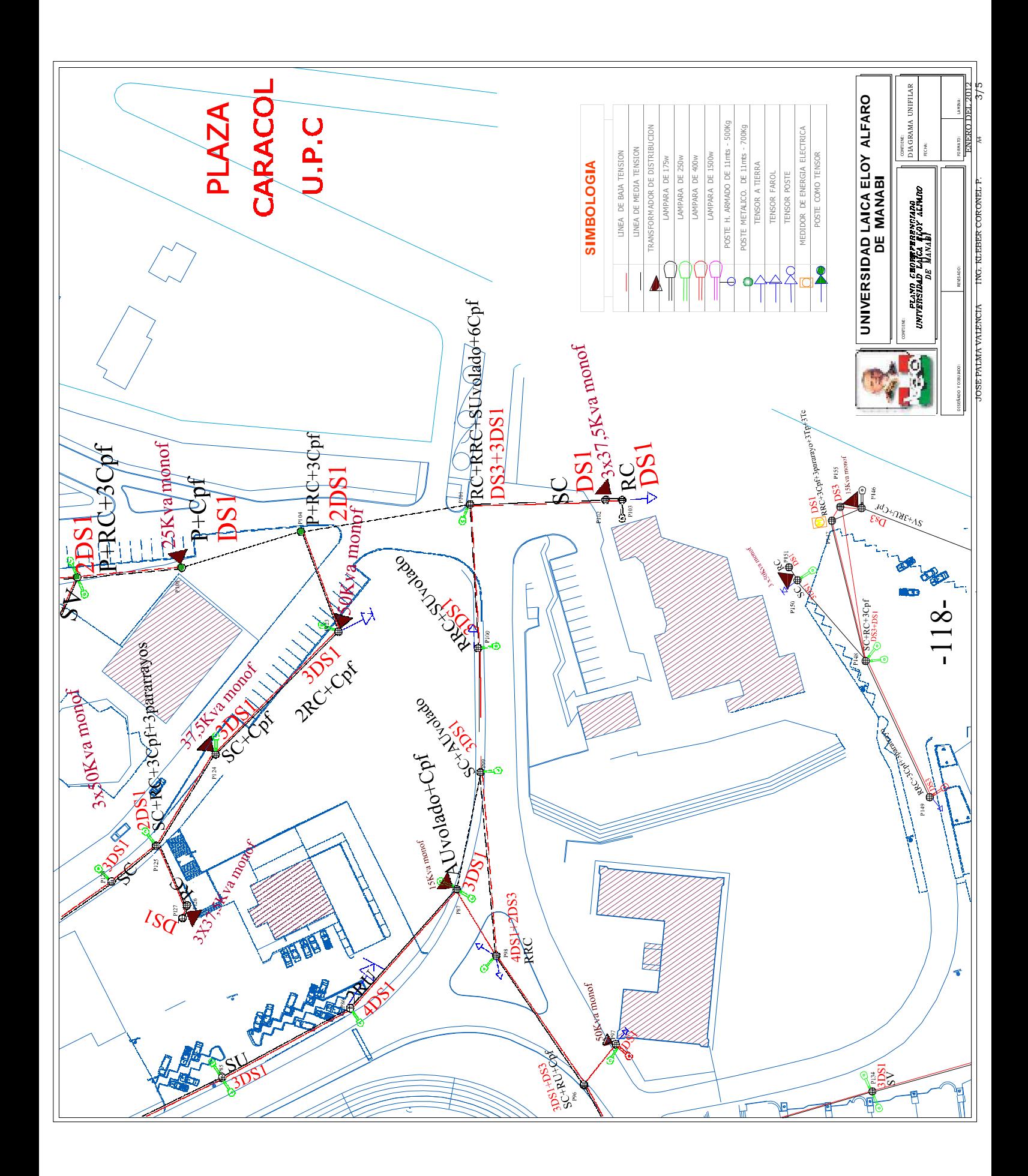

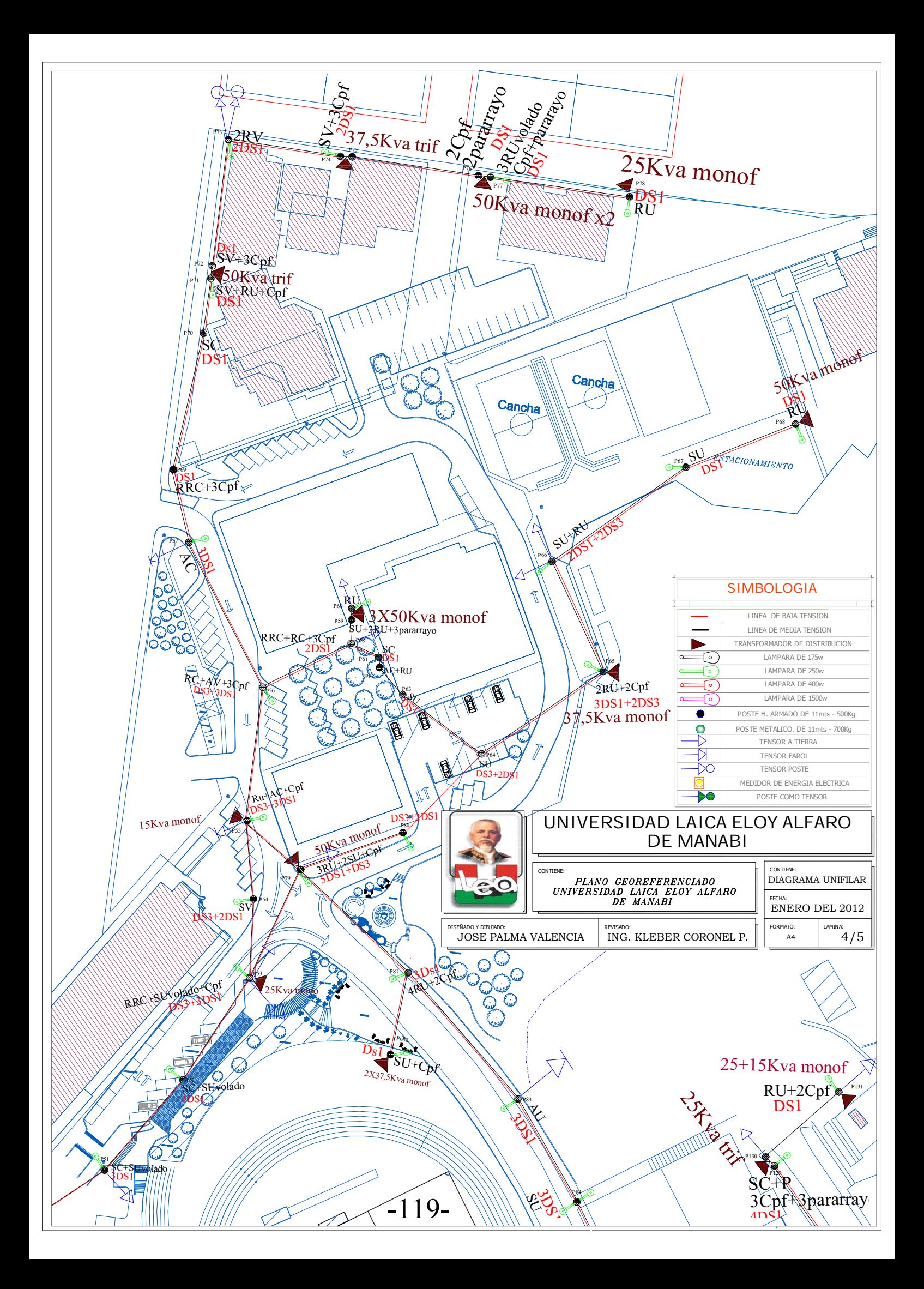

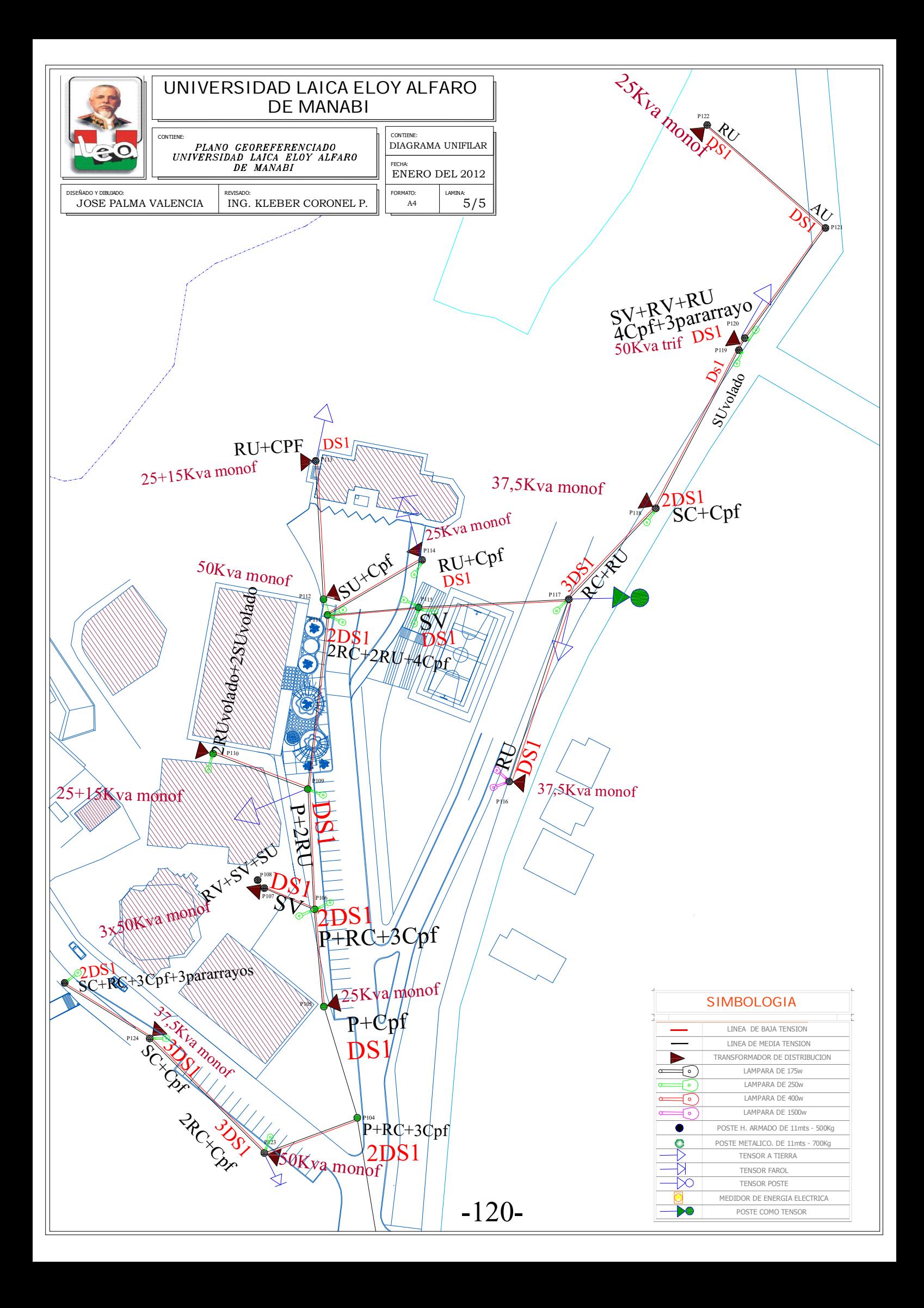

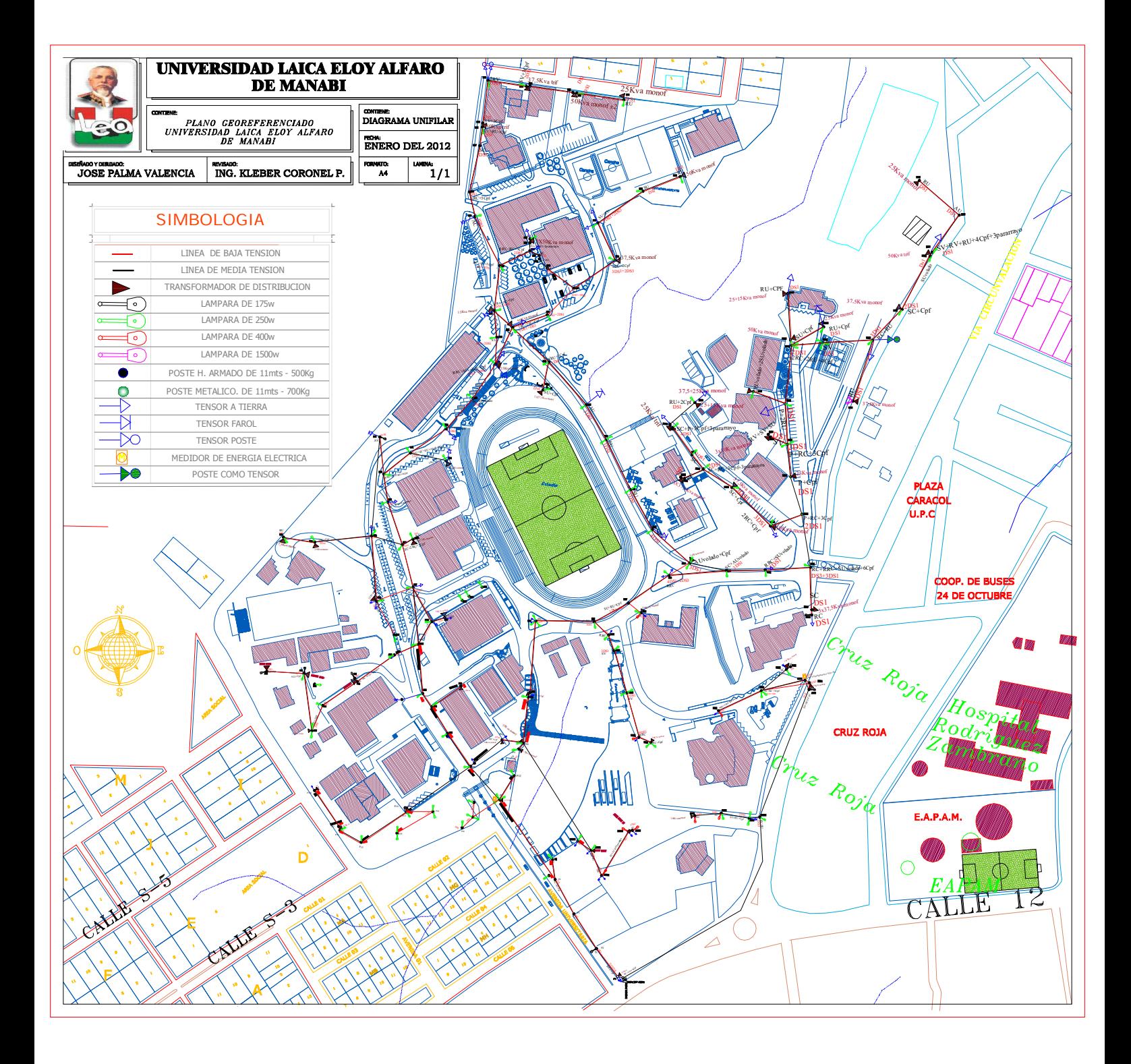